### REPUBLIQUE ALGERIENNE DEMOCRATIQUE ET POPULAIRE Ministère de l'Enseignement Supérieur et de la Recherche Scientifique Université 8 Mai 1945 – Guelma Faculté des Sciences et de la Technologie Département de Génie Electrotechnique et Automatique

**Réf:**……………/2020

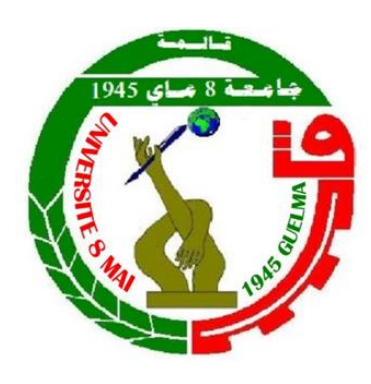

# **MEMOIRE**

Présenté pour l'obtention du **diplôme** de **MASTER Académique**

**Domaine :** Sciences et Technologie

**Filière :** Electromécanique

**Spécialité :** Electromécanique

**Par :** Hamici Ilyes et Khalfoune Yasmine

#### **Thème**

# **Commande sans capteur d'un entrainement électromécanique sur observateur Luenberger**

Soutenu publiquement, le 28/09 /2020, devant le jury composé de :

Mme. BOUCERREDJ Leila MCA Univ. Guelma Président M.BENLALOUI Idriss MCB Univ. Guelma Encadreur Mme. BOUBIDI Assia MAA Univ. Guelma Examinateur Mme. CHAABI Lilia MAA Univ. Guelma Examinateur

**Année Universitaire : 2019/2020**

بـسـم الله الرحمـن الرحـيـم الحمـد لله والصــلاة و السـلام علـى أشـرف المرسليـن

# Hommage au DocteurAli BOUZIT

Nous étudiants Master 2 ELM : Option Electromécanique

Tenions à rendre un grand hommage à la mémoire de notre cher regretté Docteur Ali BOUZIT Qu'il repose en paix Incha Allah.

Certes les séparations sont toujours douloureuses notamment celles des êtres

Qui nous sont très cher(e)s.

Leurs rendre hommage c'est de continuer à vivre et honorer leur Passage dans nos vies. Quant à l'oubli " NON ", Le temps certes apaise cette douleur, mais ne les oublions jamais.

Docteur Ali BOUZIT

Reste toujours présent par l'empreinte très forte laissée parmi nous.

A Dieu nous appartenons et à Dieu nous retournons

**إنا لـــلـــه و إنا إلــــيـــــه راجـعــــون**

### *Remerciements*

*Tous d'abord, nous remercions ALLAH le tout puissant de nous avoir donné le courage, patience, santé et volonté tout au long de nos études.*

*Nous remercions vivement et sincèrement monsieur I.BENLALOUI qui nous a encadrés tout au long de ce travail, et à qui nous sommes très reconnaissants pour ses précieux conseils et pour le grand intérêt qu'il a porté à l'égard de notre projet, pour qu'il soit réalisé dans les meilleures conditions.*

*Nos sincères remerciements vont à tous les membres de jury à savoir Mme L.BOUCERREDJ d'avoir accepté de présider le jury.*

*Un grand merci à madame A.BOUBIDI et madame L.CHAABI pour avoir accepté d'examiner ce mémoire et accepté de faire partie de mon jury* 

 *Nous tenons à remercier monsieur M.ZAOUI l'ingénieur de Mécanique dans le groupe Agrodiv pour son aide, sa gentillesse et pour l'accueil durant toute la période de notre stage.* 

*Nous avons eu l'honneur et une grande chance d'être entouré par les membres de direction de groupe Agrodiv, nous tenons donc à remercier de tout cœur tout le personnel du groupe.*

*Nous sommes reconnaissants à tous nos enseignants et l'ensemble du personnel du département d'électrotechnique et automatique qui ont contribué à notre formation et à toute personne qui nous a appris une lettre ou une phrase qu'ils trouvent ici un petit fruit de leurs sueurs.*

*Enfin, nous voulons remercier toutes les personnes, qui ont contribué de loin ou de près à la concrétisation de travail.* 

# *Dédicace*

*Je dédie ce modeste travail à :*

*Mes très chers parents, avant tout et partout, que j'aime et souhaite les avoir toujours à mes côtés.*

*La plus merveilleuse mère « Ourida », que Allah le tout-puissant la protège, pour son grand amour, sa patience et ses prières* 

*Au plus adorable et gentil père au monde « Djamel », qui m'a tout donné sans rien recevoir en parallèle, que je remercie infiniment de ces services.*

*Mon adorable grand frères « Hakim et Islem », à qui je souhaite tout le bonheur, celle qui m'a prodigué des encouragements.* 

*Ma chère sœur qui m'a toujours soutenue et accompagnée même dans mes choix les plus ridicules.*

*Ma grande famille : mes grands-parents dans les tombes, mes oncles, mes tantes, mes cousins et mes cousines et à toute personne portant le nom Hamici ou Gueroui.* 

*Les gens influents dans ma vie :* 

*Monsieur HAMICI Fethi, le trésor de Groupe Amor-Benamor.* 

*Monsieur KAHOUL, mon premier enseignant au lycée.*

*Mes amis d'enfance : Amar, Zakaria, Tarek, Islem, Bilel, Saleh, Amine.*

*Mes amis de l'université : Ilyes, Mohamed, Charaf, Fares, Dalou, Khalid, Ilhem.Bet tous mes collègues de la promotion 2020.*

#### **RESUME**

Les nouvelles techniques de commande ont permis une nette amélioration des performances des systèmes industriels et en particulier les moteurs asynchrones. Dans ce contexte et dans le but d'atteindre un haut niveau de performance, nous utilisant l'observateur de Luenberger pour l'observation des systèmes non-linéaires. L'observateur concerne la vitesse de rotation du moteur asynchrone ce dernier vient renforcer la structure de la commande vectorielle sans capteur de vitesse, le contrôle est assuré par des régulateurs issue de théorie de Lyapunov. Les résultats obtenus viennent de confirmer la structure de contrôle étudier.

**Mots–Clé:** Machine à Induction, Commande Vectorielle, Commande sans capteur de Observateur de luenberger, fonction de Lyapunov.

#### **ABSTRACT**

 The new control techniques have led to a significant improvement in the performance of industrial systems and particularly induction motors. In this context and with the aim of achieving a high level of performance, we use the Luenberger Observer for the observation of non-linear systems. The observer relates the speed of the induction motor it reinforces the structure of the sensor less oriented vector control. the control is provided by controllers derived from the Lyapunov theory. The obtained results have just confirmed the control structure studied.

**Key–words**: Induction Machine, Vector Control, sensorless control, Luenberger Observer , Lyapunov function.

#### **CHAPITRE UN**

# MODELISATION DE L'ENSEMBLE MAS-CONVERTISSEUR **STATIQUE**

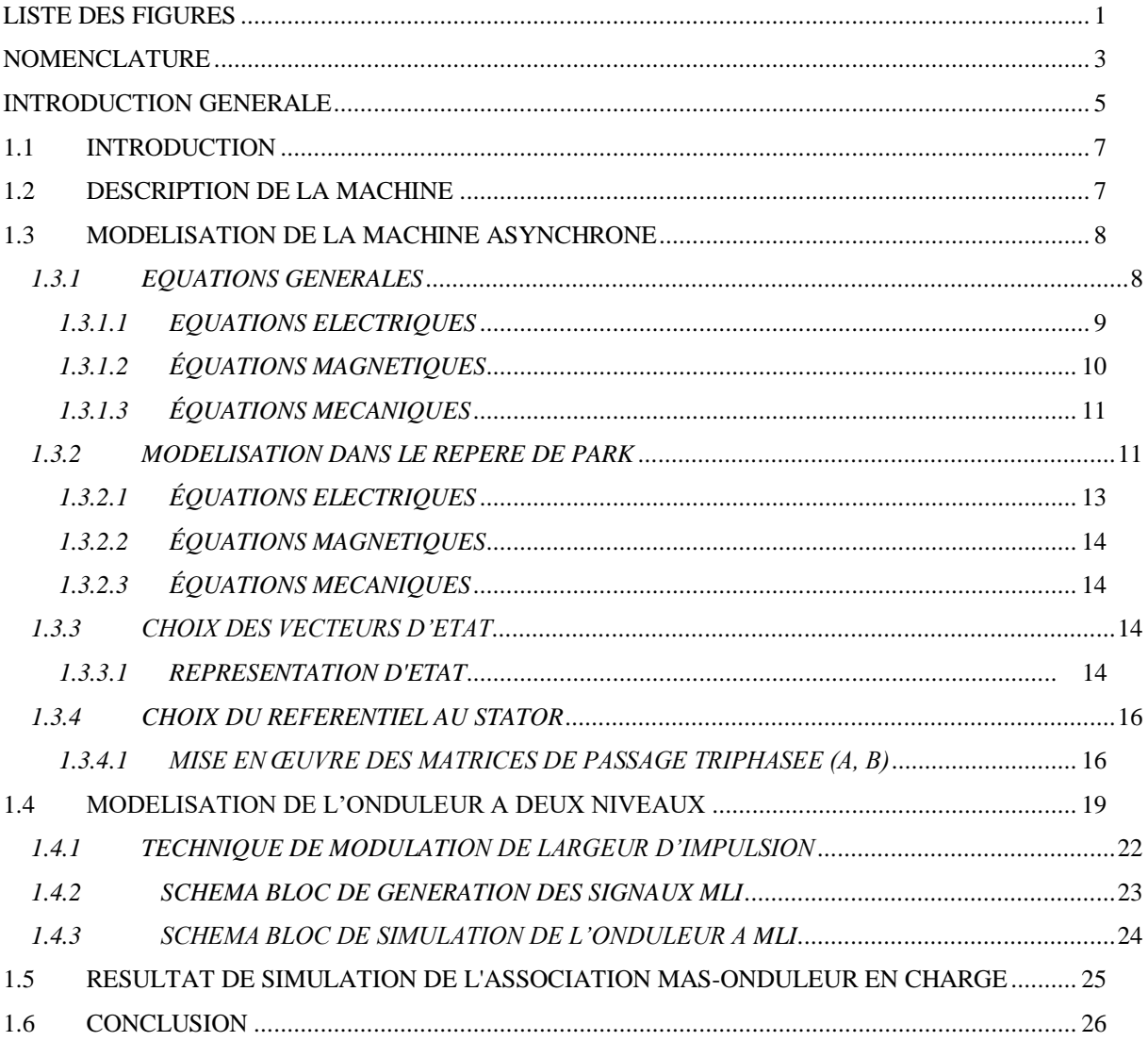

#### CHAPITRE DEUX

### **COMMANDE VECTORIELLE PAR ORIENTATION DE FLUX ROTORIQUE**

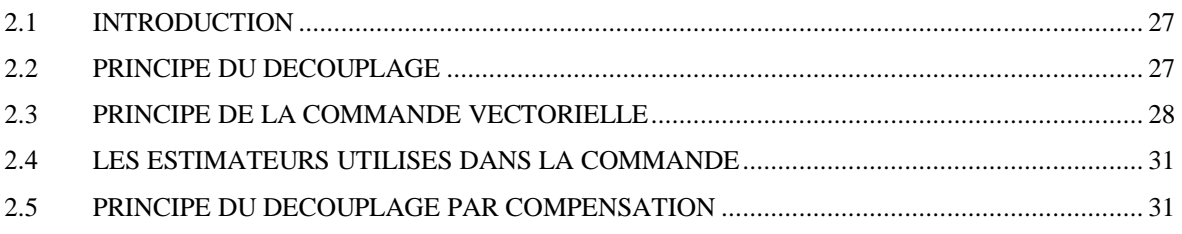

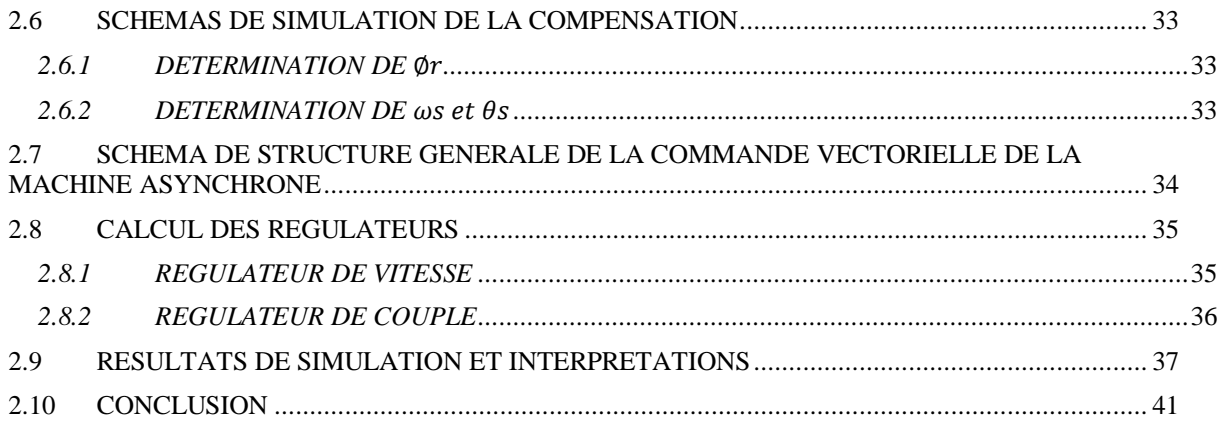

### **CHAPITRE TROIS**

### **COMMANDE VECTORIELLE INDIRECTE SANS CAPTEUR DE VITESSE**

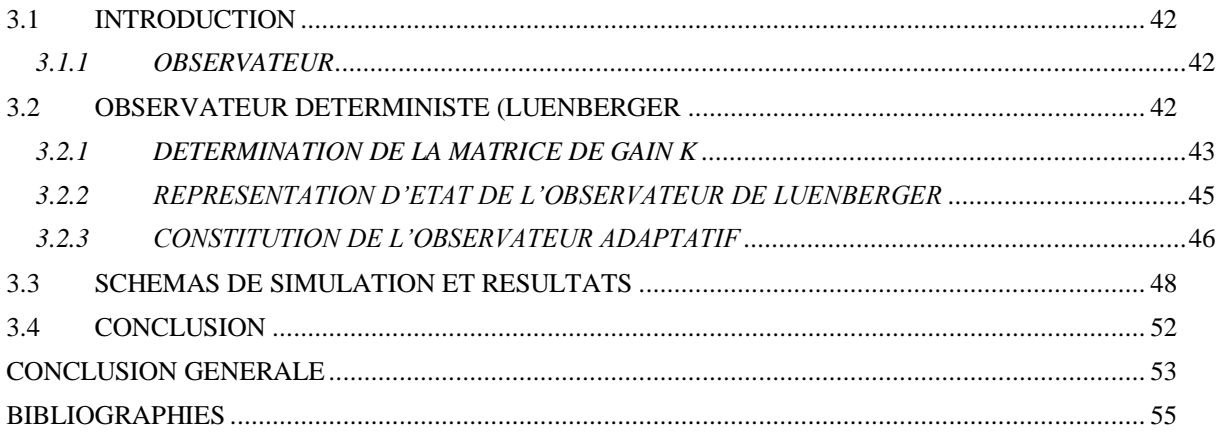

# **LISTE DES FIGURES**

<span id="page-7-0"></span>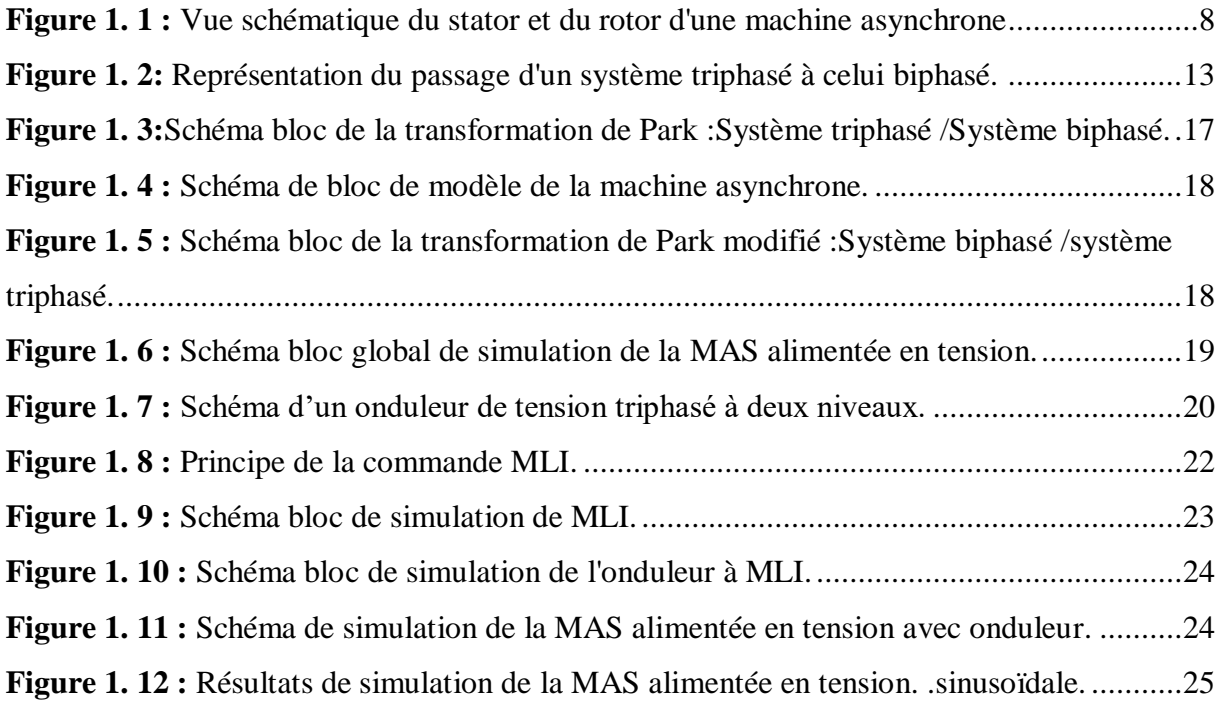

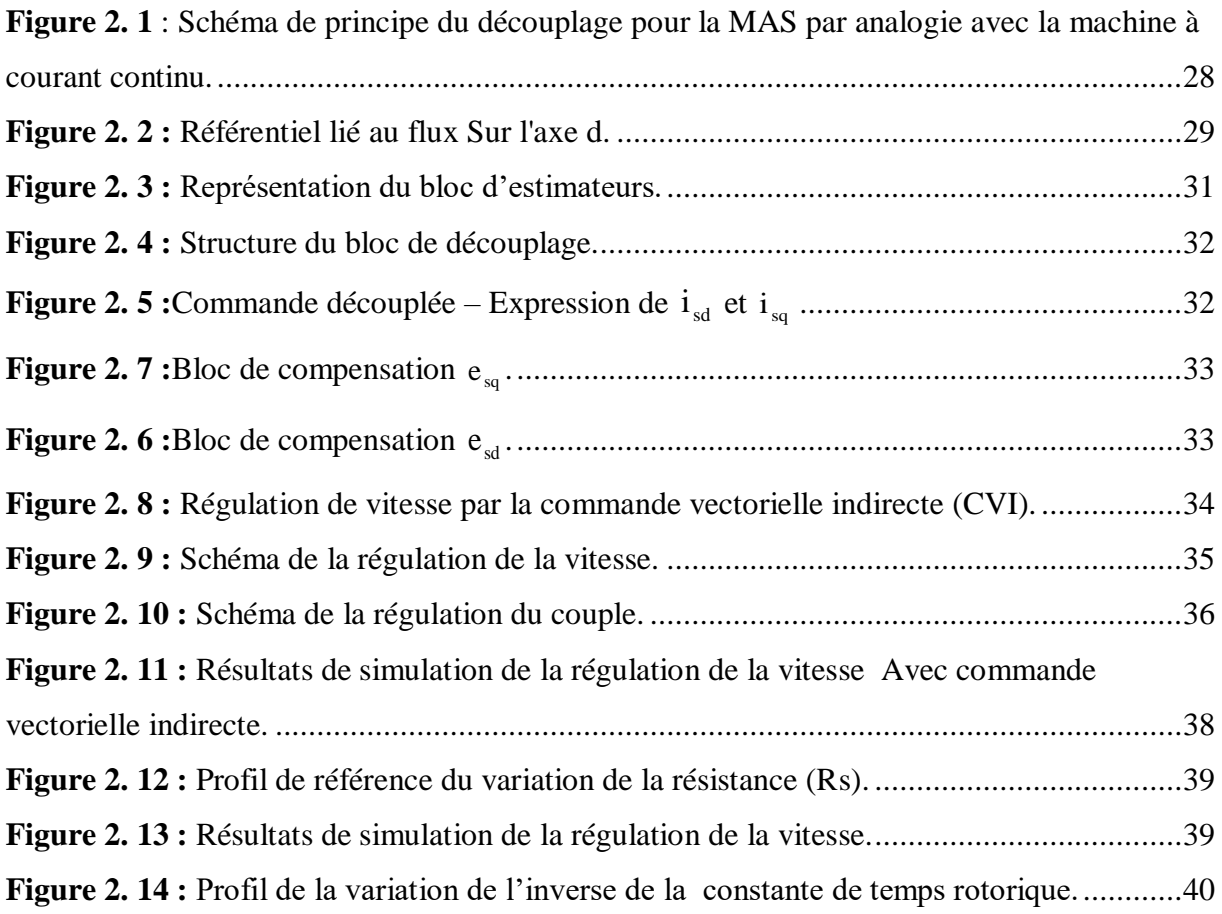

**Figure 2. 15 :** [Résultats de simulation de la régulation de la vitesse......................................40](#page-49-1)

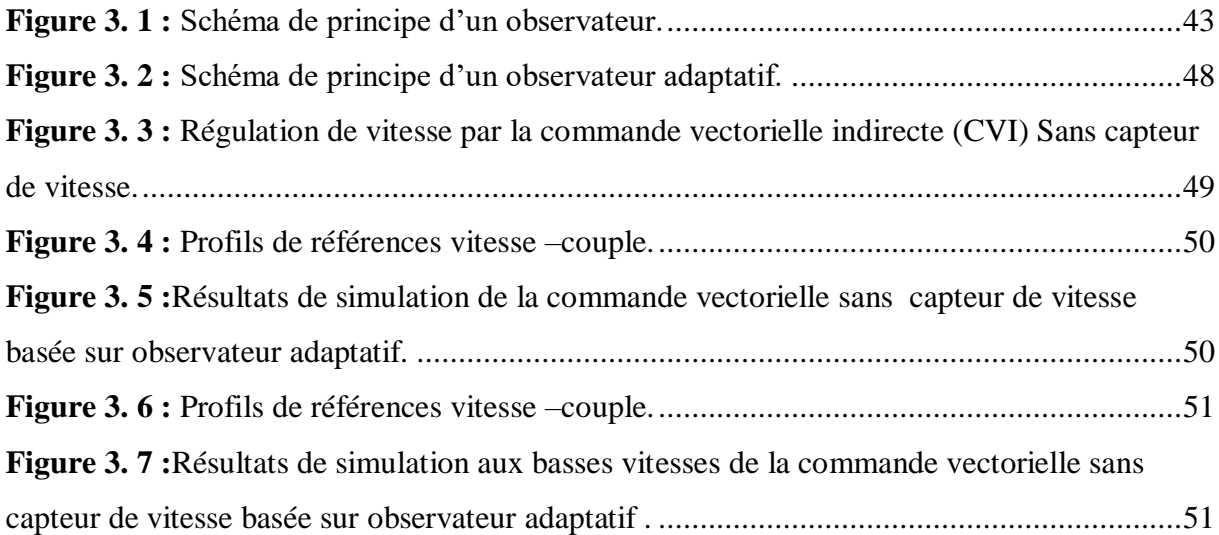

# **NOMENCLATURE**

<span id="page-9-0"></span>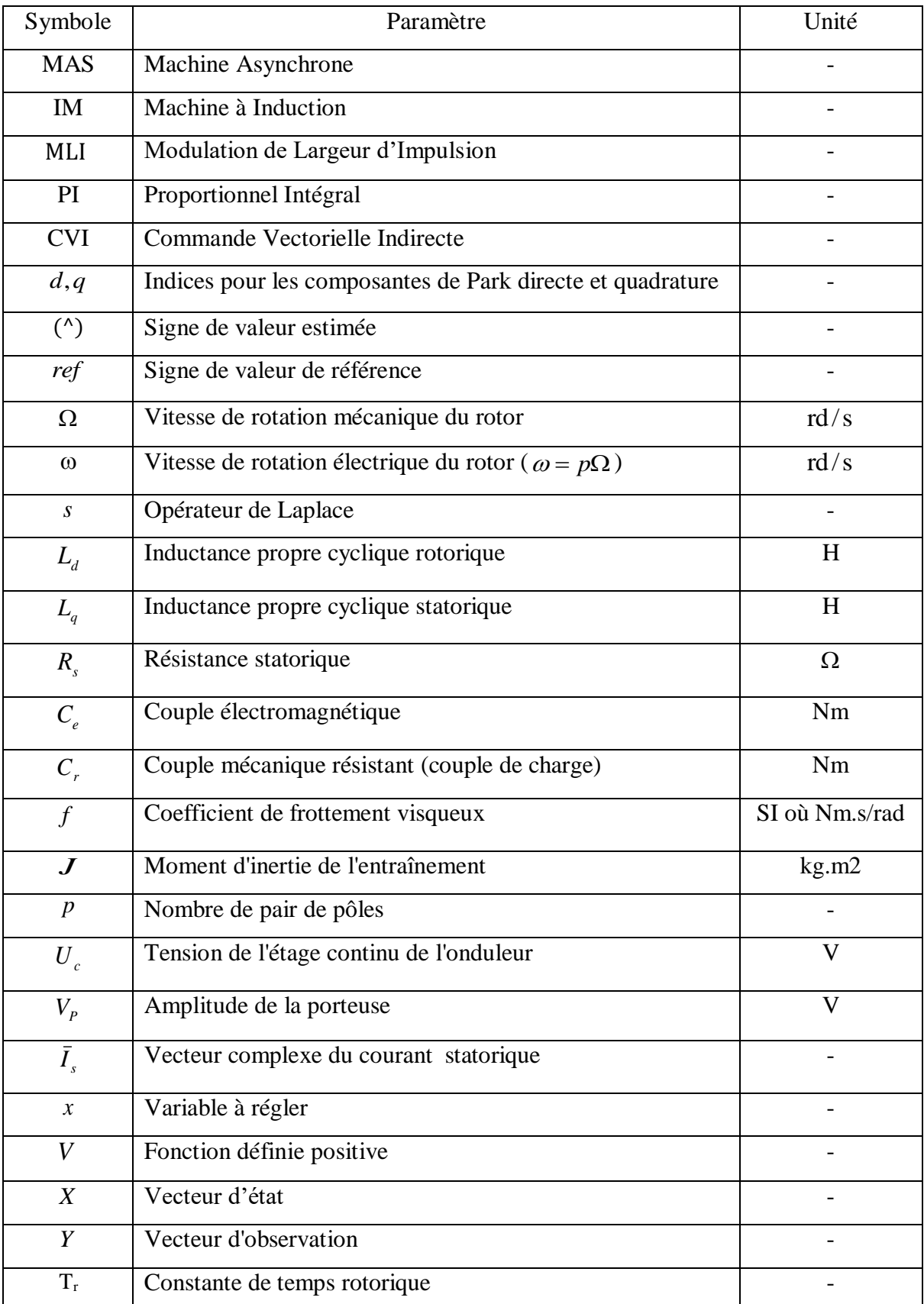

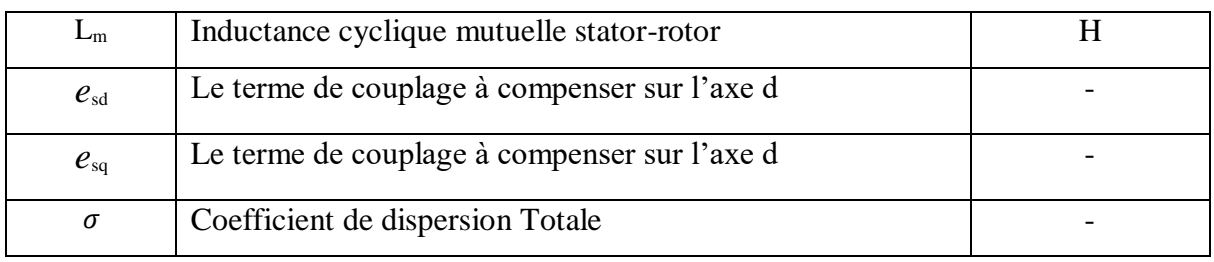

# **Introduction Générale**

### <span id="page-12-0"></span>**INTRODUCTION GENERALE**

 Parmi les moteurs à courants alternatifs, on trouve le moteur asynchrone occupe un domaine très important dans l'industrie par sa simplicité, sa robustesse et son faible coût pour lequel il existe deux structures de rotor : le rotor bobiné et le rotor à cage d'écureuil. Le cas du rotor à cage est moins couteux et présente une meilleure robustesse d'un de point de vue mécanique. En revanche, un de ses inconvénients, pour sa mise en œuvre, est la complexité de l'algorithme de commande pour obtenir de bonnes performance dans un contexte de variation de vitesse.

 Depuis des années, l'utilisation d'une machine asynchrone à vitesse variable est rendue possible à travers différents dispositifs. De nos jours les variateurs de vitesse, pour de telles machines, intègrent différentes stratégies de commande connues comme la commande vectorielle. Est une méthode de commande des variateurs de vitesse électrique dans laquelle les courants statoriques triphasés d'un moteur électrique à courants alternatifs sont transformés en deux composantes orthogonales qui peuvent être considérée comme étant des vecteurs. Le premier vecteur permet le réglage du flux magnétique du moteur, tandis que la seconde règle le couple. Ils sont alors découplés et le fonctionnement devient alors similaire à celui d'un moteur à courant continu. L'idée fondamentale de cette méthode de commande est de ramener le comportement de la machine asynchrone à celui d'une machine à courant continu. [13]

Cette technique de réglage nécessite de connaitre avec précision la vitesse de rotor dans la boucle externe de contrôle de la vitesse par la méthode directe (boucle fermée) ou la méthode indirecte (boucle ouvert), la méthode directe est attribuée aux capteurs de vitesse qui fournissent cette information. Malgré que ces capteurs sont généralement performant mais ils présentent beaucoup des incontinents : Ils augmentent la masse, le volume, le cout du système plus cher et un grand nombre de câble entre le moteur et sa commande [14].Ainsi, on est incité à l'utilisation des techniques d'observation pour l'estimation des grandeurs non ou difficilement mesurables.

Le présent rapport s'articule autour de 3 chapitres.

#### **Chapitre 1 : Modélisation de l'ensemble MAS -Convertisseur Statique**

Ce chapitre est consacré au contexte de l'étude des généralités sur la machine asynchrone triphasées (constitution, principe de fonctionnement, modélisation …), les détails de l'onduleur de tension à deux niveaux commandé par technique (MLI sinus - triangle). en plus l'association du moteur asynchrone à un onduleur MLI sinus-triangle est simulé à l'aide du logiciel MATLAB/SIMULINK.

#### **Chapitre 2 : Commande à flux rotorique orienté de la machine asynchrone**

A travers ce chapitre, on s'est intéressé particulièrement à la commande de la machine dans le cadre d'une orientation de flux rotorique. Cependant, une version indirecte (IFOC) de la commande vectorielle classique avec ces résultats de simulation ont été abordée.

#### **Chapitre 3 : Commande Vectorielle Indirecte Sans Capteur de vitesse**

Ce chapitre est dédié à la présentation à l'application de la commande vectorielle sans capteur de vitesse basée sur la technique du Luenberger pour estimer la vitesse.

Enfin, ce travail est clôturé par une conclusion générale et des perspectives.

# **Chapitre 1**

# **Modélisation de l'ensemble MAS-Convertisseur Statique**

#### <span id="page-15-0"></span>**1.1 INTRODUCTION**

La machine asynchrone, de part sa simplicité de conception et d'entretien, fait l'objet d'un intérêt accru dans le domaine de l'industrie et occupe une large plage d'applications au détriment des machines synchrones et à courant continu.

Cette simplicité s'accompagne toutefois d'une grande complexité physique, liée aux interactions électromagnétiques entre le stator et le rotor. La machine asynchrone a donc longtemps été utilisée essentiellement à vitesse constante, faute de pouvoir maîtriser convenablement la dynamique de l'ensemble moteur-charge. Jusqu'à l'évolution technologique, notamment en matière de semi-conducteurs, qui a permis la construction des convertisseurs de puissances élevées [7].

Bref, la réalisation d'un entraînement à vitesse variable fait appel à la commande, pour cela la modélisation de l'ensemble machine-convertisseur devient une étape indispensable et ça sera le but essentiel de ce chapitre où il sera question de présenter les deux modèles de Park et de l'onduleur de tension à deux niveaux avec son alimentation contrôlée par MLI. On terminera par la présentation des résultats de simulation.

#### <span id="page-15-1"></span>**1.2 DESCRIPTION DE LA MACHINE**

La machine asynchrone est composée d'un stator à trois enroulements triphasés appelé inducteur et d'un rotor appelé induit.

Le rotor supporte soit des bobinages dans le cas des moteurs à rotor bobiné souvent à bagues, soit un ensemble de barres interconnectées dans le cas des moteurs à cage d'écureuil.

Dans les deux cas, la création d'un champ tournant au stator engendre des courants induits dans le rotor à la pulsation  $\omega$ <sub>s</sub>. Ces courants tendent à s'opposer à la variation de flux dans les spires du rotor. Il en résulte un couple mécanique sur ce dernier.

Le fonctionnement normal de la machine asynchrone qui suppose la génération de couple est obligatoirement accompagné d'une différence  $\omega_r$ , appelée pulsation de glissement, entre la pulsation statorique  $\omega_s$  et la pulsation mécanique  $p\Omega$ . Le rotor tournant à la vitesse  $\Omega$ , les courants rotoriques ont pour pulsation  $\omega_r = \omega_s - p\Omega$ .

Le couple électromagnétique est proportionnel à la pulsation  $\omega_r$ : si la pulsation des courants rotoriques s'annule, le couple s'annule également. On parle alors de synchronisme [11].

La figure (1.1) illustre une vue schématique du stator et du rotor d'une machine asynchrone :

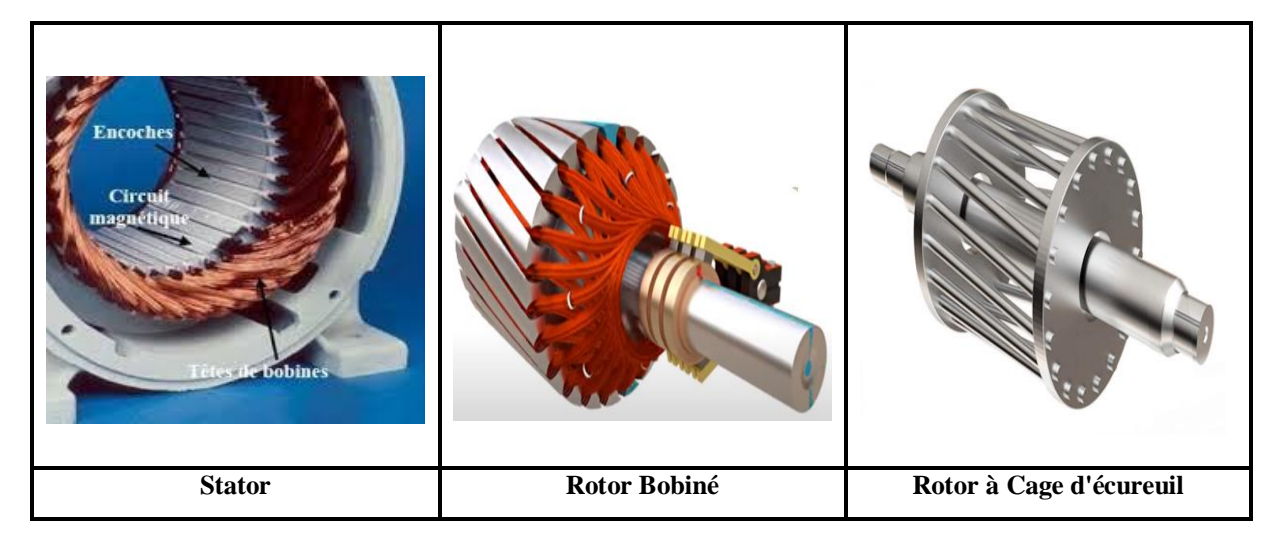

**Figure 1. 1 :** Vue schématique du stator et du rotor d'une machine asynchrone

### <span id="page-16-2"></span><span id="page-16-0"></span>**1.3 MODELISATION DE LA MACHINE ASYNCHRONE**

Cette modélisation s'appuie sur un certain nombre d'hypothèses dont [10], [12]:

L'entrefer constant et l'effet des encoches négligé.

- Distribution spatiale sinusoïdale des forces magnétomotrices d'entrefer.
- Absence de saturation et la perméabilité constante dans le circuit magnétique.

L'influence de l'effet de peau et de l'échauffement sur les caractéristiques n'est pas prise en compte.

La loi de variation sinusoïdale des inductances mutuelles entre les enroulements statoriques et rotoriques en fonction de l'angle électrique.

### <span id="page-16-1"></span>**1.3.1 EQUATIONS GENERALES**

Le comportement de la machine asynchrone est entièrement défini par trois types d'équations à savoir :

Les équations électriques, les équations magnétiques et les équations mécaniques.

#### <span id="page-17-0"></span>*1.3.1.1 EQUATIONS ELECTRIQUES*

Les tensions des trois phases statorique et rotorique s'écrivent [5], [4], [5] :

- Le stator ;

$$
[V_s] = [R][i_s] + \frac{d}{dt}[\phi_s]
$$
\n(1.1)

Tel que :

$$
\begin{bmatrix} V_s \end{bmatrix} = \begin{bmatrix} V_{sa} \\ V_{sb} \\ V_{sc} \end{bmatrix}; \quad \begin{bmatrix} R_s \end{bmatrix} = \begin{bmatrix} R_s & 0 & 0 \\ 0 & R_s & 0 \\ 0 & 0 & R_s \end{bmatrix}; \quad \begin{bmatrix} i_s \end{bmatrix} = \begin{bmatrix} i_{sa} \\ i_{sb} \\ i_{sc} \end{bmatrix}; \quad \begin{bmatrix} \varphi_s \end{bmatrix} = \begin{bmatrix} \varphi_{sa} \\ \varphi_{sb} \\ \varphi_{sc} \end{bmatrix} \tag{1.2}
$$

- Le rotor ;

$$
\begin{bmatrix} V_r \end{bmatrix} = \begin{bmatrix} R_R \end{bmatrix} \begin{bmatrix} i_r \end{bmatrix} + \frac{d}{dt} \begin{bmatrix} \phi_r \end{bmatrix} \tag{1.3}
$$

Tel que

$$
\begin{bmatrix}\nV_{ra} \\
V_{rb} \\
V_{rc}\n\end{bmatrix};\n\begin{bmatrix}\nRr & 0 & 0 \\
0 & Rr & 0 \\
0 & 0 & Rr\n\end{bmatrix};\n\begin{bmatrix}\ni_{ra} \\
i_{rb} \\
i_{rc}\n\end{bmatrix};\n\begin{bmatrix}\n\phi_{ra} \\
\phi_{rb} \\
\phi_{rc}\n\end{bmatrix}
$$
\n(1.4)

En désignant par :

- Vsa, Vsb, Vsc : les tensions appliquées aux trois phases du stator.
- isa, isb, isc : Les courants qui parcourent les enroulements statorique.
- $\phi_{sc}\phi_{sb}\phi_{sa}$  : les flux résultants à travers ces trois phases .
- R<sub>s</sub> : la résistance de chaque enroulement du stator.

Et en adoptant pour le rotor les mêmes notations, au remplacement de l'indice « s » par l'indice « r » près.

 $\Box$ 

 $\Gamma$ .

# <span id="page-18-0"></span>*1.3.1.2 ÉQUATIONS MAGNETIQUES*

Pour évaluer les flux, on remarque que l'entrefer étant constant, le stator et le rotor étant triphasés et de construction symétrique, les inductances propres et les mutuelles entre phases d'un même enroulement sont constantes et égaux.

Soit alors les définitions des inductances suivantes :

- L<sub>s</sub> : inductance propre d'une phase statorique tel que (L<sub>s</sub> = L<sub>sa</sub> = L<sub>sb</sub> = L<sub>sc</sub>).
- $-M_s$ : inductance mutuelle entre deux phases du stator tel que ( $M_s = M_{sa, sb} = M_{sa, sc} = M_{sb, sc}$ ).
- $L_r$ : inductance propre d'une phase rotorique tel que ( $L_{ra} = L_{rb} = L_{rc}$ ).
- $M_r$ : inductance mutuelle entre deux phases rotorique tel que  $(M_r=M_{ra,rb}=M_{ra,rc}=M_{rb,rc})$ .

Donc les équations des flux sont exprimées comme suit :

- Pour le stator :

$$
\begin{bmatrix}\n\phi_{sa} \\
\phi_{sb} \\
\phi_{sc}\n\end{bmatrix} =\n\begin{bmatrix}\nL_s & M_s & M_s & M_{sa,ra} & M_{sa,rb} & M_{sa,rc} \\
M_s & L_s & M_s & M_{sb,ra} & M_{sb,rb} & M_{sb,rc} \\
M_s & M_s & L_s & M_{sc,ra} & M_{sc,rb} & M_{sc,rc}\n\end{bmatrix}\n\begin{bmatrix}\ni_{sa} \\
i_{sb} \\
i_{sc} \\
i_{ra} \\
i_{rb} \\
i_{rc}\n\end{bmatrix}
$$
\n(1.5)

- Pour le rotor

$$
\begin{bmatrix}\n\phi_{ra} \\
\phi_{rb} \\
\phi_{rc}\n\end{bmatrix} =\n\begin{bmatrix}\nM_{ra,sa} & M_{ra,sb} & M_{ra,sc} & L_r & M_r & M_r \\
M_{rb,sa} & M_{rb,sb} & M_{rb,sc} & M_r & L_r & M_r \\
M_{rc,sa} & M_{rc,sc} & M_{rb,sc} & M_r & M_r & L_r\n\end{bmatrix}\n\begin{bmatrix}\ni_{sa} \\
i_{sb} \\
i_{sc} \\
i_{ra} \\
i_{rb} \\
i_{rc}\n\end{bmatrix}
$$
\n(1.6)

Par concaténation des deux formes matricielles, on aura

$$
\begin{bmatrix} \phi_s \\ \phi_r \end{bmatrix} = \begin{bmatrix} [L_{ss}] & [L_{sr}]] \\ [L_{sr}] & [L_{rr}] \end{bmatrix} \times \begin{bmatrix} [i_s] \\ [i_r] \end{bmatrix}
$$
\n(1.7)

Tel que :

$$
\begin{bmatrix}\nL_{ss} \\
L_{ss}\n\end{bmatrix} =\n\begin{bmatrix}\nL_{s} & M_{s} & M_{s} \\
M_{s} & L_{s} & M_{s} \\
M_{s} & M_{s} & L_{s}\n\end{bmatrix};\n\begin{bmatrix}\nL_{r} \\
L_{r}\n\end{bmatrix} =\n\begin{bmatrix}\nL_{r} & M_{r} & M_{r} \\
M_{r} & L_{r} & M_{r} \\
M_{r} & M_{r} & L_{r}\n\end{bmatrix};\n\begin{bmatrix}\n\phi_{s} \\
\phi_{s} \\
\phi_{s} \\
\phi_{s}\n\end{bmatrix} =\n\begin{bmatrix}\n\phi_{ra} \\
\phi_{rb} \\
\phi_{rc}\n\end{bmatrix};\n\begin{bmatrix}\ni_{s} \\
i_{sb} \\
i_{sc}\n\end{bmatrix}
$$
\n(1.8)\n
$$
\begin{bmatrix}\ni_{ra} \\
i_{ra} \\
i_{rc}\n\end{bmatrix};\n\begin{bmatrix}\nL_{sr} \\
M_{s} \\
M_{s}\n\end{bmatrix} =\n\begin{bmatrix}\n\cos\theta & \cos(\theta + \frac{2\pi}{3})\cos(\theta - \frac{2\pi}{3}) \\
\cos(\theta + \frac{2\pi}{3}) & \cos(\theta + \frac{2\pi}{3}) \\
\cos(\theta - \frac{2\pi}{3})\cos(\theta + \frac{2\pi}{3}) & \cos\theta\n\end{bmatrix}
$$
\n(1.9)

#### <span id="page-19-0"></span>*1.3.1.3 ÉQUATIONS MECANIQUES*

Pour étudier les phénomènes transitoires électromécaniques avec une vitesse rotorique variable (par exemple le démarrage, le freinage, la variation de la charge à l'arbre, ….etc.), il faut ajouter l'équation de mouvement (1.10) au système d'équations différentielles [6] :

$$
J.\frac{d\Omega_r}{dt} = C_e - C_r - f.\Omega_r \tag{1.10}
$$

Notons que la vitesse électrique du rotor est donnée par l'expression suivante :

$$
\omega_{\rm r} = p \Omega_{\rm r} \tag{1.11}
$$

Cette modélisation triphasée présente un inconvénient majeur pour notre application. Les matrices  $\text{[M}_{\text{sr}}\text{]}$  et $\text{[M}_{\text{rs}}\text{]}$  dépendent de l'angle de rotation mécanique, et nécessitent donc d'être recalculées à chaque pas d'échantillonnage [7].

#### <span id="page-19-1"></span>**1.3.2 MODELISATION DANS LE REPERE DE PARK**

A présent, nous devons effectuer une transformation de notre repère triphasé en un repère biphasé. Nous avons classiquement le choix entre trois repères. Le premier se situe sur le champ statoriques et est communément appelé αβ, le second se place quant à lui sur le champ tournant et est appelé dq, et le dernier se place sur le champ électromagnétique est appelé xy [2].

La modélisation en αβ voit des grandeurs sinusoïdales alternatives tournant à la fréquence statorique. Celle en dq voit par contre des grandeurs continues car elle est située sur le champ tournant. Cette transformation des équations de phase en un système équivalent biphasé est effectuée grâce à la matrice de transformation de Park [2]. Dans la théorie de Park, on utilise la transformation unique pour les courants, tensions et flux :

$$
[P(\theta_s)] = \sqrt{\frac{2}{3}} \begin{bmatrix} \cos \theta_s & \cos(\theta_s - \frac{2\pi}{3}) & \cos(\theta_s - \frac{4\pi}{3}) \\ -\sin \theta_s & -\sin(\theta_s - \frac{2\pi}{3}) & -\sin(\theta_s - \frac{4\pi}{3}) \\ \frac{1}{\sqrt{2}} & \frac{1}{\sqrt{2}} & \frac{1}{\sqrt{2}} \end{bmatrix}
$$
(1.12)

 $p[\theta_s]^{-1} = p[\theta_s]^{T}$  = transposée de P[ $\theta$ s]

$$
[P(\theta_s)]^{-1} = \sqrt{\frac{2}{3}} \begin{bmatrix} \cos \theta_s & -\sin \theta_s & \frac{1}{\sqrt{2}}\\ \cos(\theta_s - \frac{2\pi}{3}) & -\sin(\theta_s - \frac{2\pi}{3}) & \frac{1}{\sqrt{2}}\\ \cos(\theta_s - \frac{4\pi}{3}) & -\sin(\theta_s - \frac{4\pi}{3}) & \frac{1}{\sqrt{2}} \end{bmatrix}
$$
(1.13)

Le changement de variable relatifs aux tensions, courants et flux est défini par la transformation.

$$
\begin{bmatrix} V_{sd} \\ V_{sq} \\ V_{so} \end{bmatrix} = [P(\theta_s)] \times \begin{bmatrix} V_{s1} \\ V_{s2} \\ V_{s3} \end{bmatrix}
$$
 (1.14)

**Où** :

Vsd: Composante directe de Park.

Vsq : Composante en quadrature de Park.

Vso : Composante homopolaire de Park.

La transformation de Park consiste à appliquer aux courants, tensions et flux, un changement de variables faisant intervenir l'angle entre l'axe des enroulements et les axes d et q. Pour avoir en fin :

\* Pour les tensions :

$$
\begin{bmatrix} V_{sd} \\ V_{sq} \\ V_{sq} \end{bmatrix} = \begin{bmatrix} R_s & 0 & 0 \\ 0 & R_s & 0 \\ 0 & 0 & R_s \end{bmatrix} \times \begin{bmatrix} i_{sd} \\ i_{sq} \\ i_{so} \end{bmatrix} + \frac{d}{dt} \begin{bmatrix} \phi_{sd} \\ \phi_{sq} \\ \phi_{so} \end{bmatrix} + \omega_s \times \begin{bmatrix} -\phi_{sq} \\ +\phi_{sd} \\ 0 \end{bmatrix}
$$
(1.15)

$$
\begin{bmatrix} V_{rd} \\ V_{rq} \\ V_{ro} \end{bmatrix} = \begin{bmatrix} R_r & 0 & 0 \\ 0 & R_r & 0 \\ 0 & 0 & R_r \end{bmatrix} \times \begin{bmatrix} i_{rd} \\ i_{rq} \\ i_{ro} \end{bmatrix} + \frac{d}{dt} \begin{bmatrix} \phi_{rd} \\ \phi_{rq} \\ \phi_{ro} \end{bmatrix} + \omega_s \times \begin{bmatrix} -\phi_{rq} \\ +\phi_{rd} \\ 0 \end{bmatrix}
$$
(1.16)

\* Pour les flux :

$$
\begin{bmatrix} \phi_{sd} \\ \phi_{sp} \end{bmatrix} = \begin{bmatrix} Ls & 0 & 0 \\ \phi_{sq} \\ \phi_{so} \end{bmatrix} = \begin{bmatrix} Ls & 0 & 0 \\ 0 & Ls & 0 \\ 0 & 0 & Ls + 2M \end{bmatrix} \times \begin{bmatrix} i_{sd} \\ i_{sq} \\ i_{so} \end{bmatrix} + M \times \begin{bmatrix} i_{rd} \\ i_{rq} \\ 0 \end{bmatrix}
$$
(1.17)

$$
\begin{bmatrix} \phi_{rq} \\ \phi_{rq} \\ \phi_{ro} \end{bmatrix} = \begin{bmatrix} Lr & 0 & 0 \\ 0 & Lr & 0 \\ 0 & 0 & Lr + 2M \end{bmatrix} \times \begin{bmatrix} i_{rd} \\ i_{rq} \\ i_{ro} \end{bmatrix} + M \times \begin{bmatrix} i_{sd} \\ i_{sq} \\ 0 \end{bmatrix}
$$
(1.18)

La figure (1.6) illustre une représentation du passage : d'un système triphasé (a, b,c) à un système biphasé (d,q).

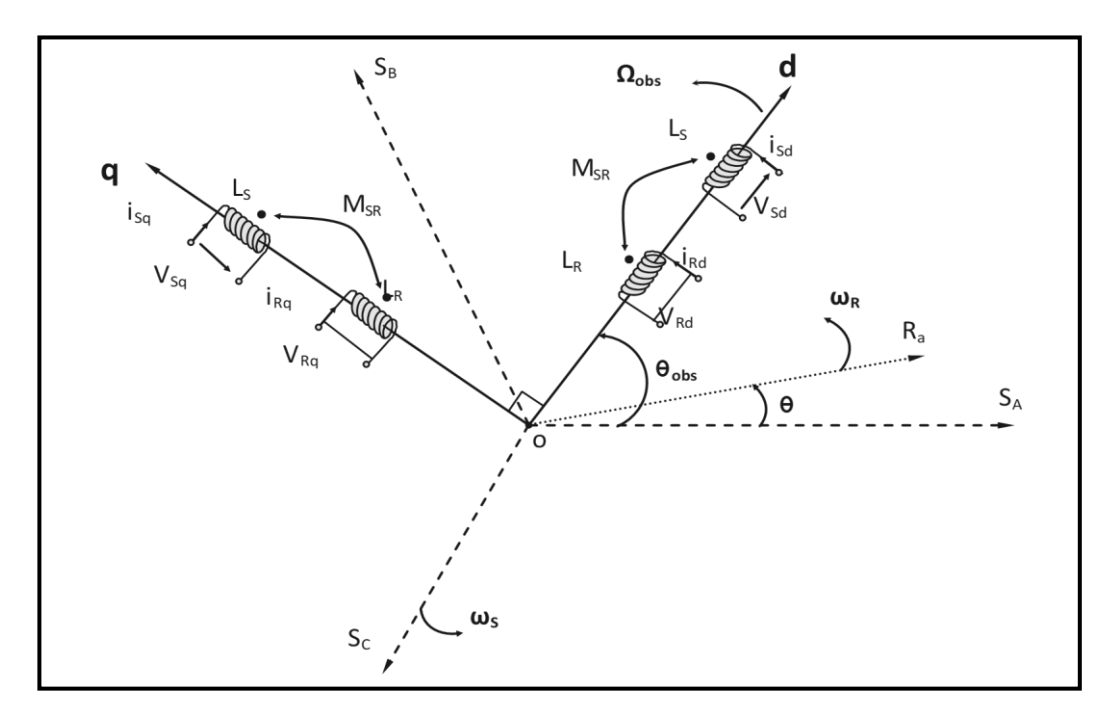

**Figure 1. 2:** Représentation du passage d'un système triphasé à celui biphasé.

# <span id="page-21-1"></span><span id="page-21-0"></span>*1.3.2.1 ÉQUATIONS ELECTRIQUES*

$$
V_{ds} = R_s \dot{I}_{ds} + \frac{d\Phi_{ds}}{dt} - \omega_c \Phi_{qs}
$$
 (1.19)

$$
V_{qs} = R_s \dot{t}_{qs} + \frac{d\Phi_{qs}}{dt} + \omega_c \Phi_{ds}
$$
 (1.20)

$$
V_{dr} = R_r \dot{A}_{dr} + \frac{d\Phi_{dr}}{dt} - (\omega_c - \omega) \Phi_{qr} = 0
$$
 (1.21)

$$
V_{qr} = R_r \dot{a}_{qr} + \frac{d\Phi_{qr}}{dt} + (\omega_c - \omega) \Phi_{dr} = 0
$$
 (1.22)

### <span id="page-22-0"></span>*1.3.2.2 ÉQUATIONS MAGNETIQUES*

$$
\Phi_{ds} = L_s \dot{I}_{ds} + M \dot{I}_{dr}. \text{ et } \Phi_{qs} = L_s \dot{I}_{qs} + M \dot{I}_{qr}. \tag{1.23}
$$

$$
\Phi_{\rm dr} = \mathbf{L}_{\rm r} \mathbf{i}_{\rm dr} + \mathbf{M} \mathbf{i}_{\rm ds} \cdot \mathbf{e}t \quad \Phi_{\rm qr} = \mathbf{L}_{\rm r} \mathbf{i}_{\rm qr} + \mathbf{M} \mathbf{i}_{\rm qs}.
$$
\n(1.24)

### <span id="page-22-1"></span>*1.3.2.3 ÉQUATIONS MECANIQUES*

$$
J. \frac{d\Omega_r}{dt} = C_e - C_r - f.\Omega_r
$$
  
\n
$$
C_e = (3/2).p.M.(i_{rd}.i_{sq} - i_{sd}.i_{rq}).
$$
  
\n
$$
\omega_r = p.\Omega_r.
$$
\n(1.25)

*f* :Coefficient de fortement visqueux.

- J : Moment d'inertie de la partie tournante.
- Cr : Couple résistant.
- p :Nombre de paires de pôles.

#### <span id="page-22-2"></span>**1.3.3 CHOIX DES VECTEURS D'ETAT**

 $[x] = [I_s, \Phi_r]$ : utilisé beaucoup plus pour la CV.

#### <span id="page-22-3"></span>*1.3.3.1 REPRESENTATION D'ETAT*

La représentation dépend en premier lieu du référentiel, choisi. Si on considère le repère commun tournant au synchronisme c'est à dire  $\omega_{\text{obs}} = \omega_s$ , l'avantage est l'obtention de grandeurs constantes en régime permanent. Les équations du modèle de la machine s'écrivent comme suit [5] :

$$
\begin{cases}\n\overline{V}_s = R_s \overline{I}_s + \frac{d\overline{\Phi}_s}{dt} + j\omega_s \overline{\Phi}_s \\
\overline{V}_r = R_r \overline{I}_r + \frac{d\overline{\Phi}_r}{dt} + j\omega_r \overline{\Phi}_r \\
\overline{\Phi}_s = L_s \overline{I}_s + M \overline{I}_r \\
\overline{\Phi}_r = L_r \overline{I}_r + M \overline{I}_s\n\end{cases}
$$
\n(1.26)

Avec :

Pulsation de glissement .  $\omega_r = \omega_s - \omega$ 

Par la suit, la modélisation de la machine dépend des variables d'états ; pour notre part le choix est basé sur les composantes du courant statorique et du flux du rotor sur les axes  $\big(d, q\big)$ .En manipulant les équations des flux, le système d'équations (1.26) peut alors être décrit par :

$$
\frac{d}{dt}I_{ds} = -\left(\frac{1}{T_s\sigma} + \frac{(1-\sigma)}{T_r\sigma}\right)I_{ds} + \omega_s I_{qs} + \frac{M}{\sigma L_s L_r T_r} \Phi_{dr} + \omega \frac{M}{\sigma L_s L_r} \Phi_{qr} + \frac{1}{\sigma L_s} V_{ds}
$$
\n
$$
\frac{d}{dt}I_{qs} = -\omega_s I_{ds} + \left(\frac{1}{T_s\sigma} + \frac{(1-\sigma)}{T_r\sigma}\right)I_{qs} - \omega \frac{M}{\sigma L_s L_r} \Phi_{dr} + \frac{M}{L_s L_r T_r} \Phi_{qr} + \frac{1}{\sigma L_s} V_{qs}
$$
\n
$$
\frac{d}{dt} \Phi_{dr} = \frac{M}{T_r} I_{ds} - \frac{1}{T_r} \Phi_{rd} + \omega_r \Phi_{qr}
$$
\n
$$
\frac{d}{dt} \Phi_{qr} = \frac{M}{T_r} I_{qs} - \omega_r \Phi_{dr} - \frac{1}{T_r} \Phi_{qr}
$$

D'une manière compacte, la machine peut être représenté par la relation suivant

$$
\begin{bmatrix} \dot{X} \end{bmatrix} = [A][X] + [B][U] \tag{1.27}
$$

Avec :

$$
\begin{bmatrix} X \end{bmatrix} : \text{Vector of 'etat }; \quad X = \begin{bmatrix} I_{ds} & I_{qs} & \Phi_{dr} & \Phi_{qr} \end{bmatrix}^T
$$

- $\begin{bmatrix} U \end{bmatrix}$  : Vecteur du système de commande.  $U = \begin{bmatrix} V_{ds} & V_{qs} \end{bmatrix}^T$
- [A] : Matrice d'évolution d'état du système.
- [B] : Matrice de la commande.

Tel que  $[A]$  et  $[B]$  s'écrivent comme suit :

$$
[A] = \begin{bmatrix} \frac{-1}{\sigma L_s} \left( R_s + \frac{L_m^2}{L_r T_r} \right) & \omega_c & \frac{L_m}{\sigma L_s L_r T_r} & \frac{L_m \omega_m}{\sigma L_s L_r} \\ -\omega_c & \frac{-1}{\sigma L_s} \left( R_s + \frac{L_m^2}{L_r T_r} \right) & -\frac{L_m \omega_m}{\sigma L_s L_r} & \frac{L_m}{\sigma L_s L_r T_r} \\ \frac{L_m}{T_r} & 0 & -\frac{1}{T_r} & (\omega_c - \omega_m) \\ 0 & \frac{L_m}{T_r} & -(\omega_c - \omega_m) & \frac{1}{T_r} \end{bmatrix} \tag{1.28}
$$

$$
[B] = \begin{bmatrix} \frac{1}{\sigma L_s} & 0 \\ 0 & \frac{1}{\sigma L_s} \\ 0 & 0 \\ 0 & 0 \end{bmatrix} \tag{1.29}
$$

Avec :

$$
\sigma = 1 - \frac{M^2}{L_s L_r}, T_r = \frac{L_r}{R_r}, T_s = \frac{L_s}{R_s}
$$
(1.30)

#### <span id="page-24-0"></span>**1.3.4 CHOIX DU REFERENTIEL AU STATOR**

Ce référentiel est le mieux adapté pour travailler avec les grandeurs instantanées, il possède des tensions et des courants réels et peut être utilisé pour étudier les régimes de démarrage et de freinage des machines à courant alternatif [1].

Il se traduit par la condition :

$$
\theta_c = 0
$$
;  $\theta_r = -\theta \Rightarrow \frac{d\theta_s}{dt} = 0$ ;  $\frac{d\theta_r}{dt} = -\omega$ 

#### <span id="page-24-1"></span>*1.3.4.1 MISE EN ŒUVRE DES MATRICES DE PASSAGE TRIPHASEE (Α, Β)*

Avant de commencer toute réalisation, la simulation est devenue une tâche essentielle pour les chercheurs, le logiciel Matlab/Simulink, bien connu pour sa puissance de calcul, a été choisi. Pour la simulation, nous expliquerons dans cette partie comment passer d'un ensemble d'équations obtenues par modélisation à des schémas-blocs Simulink :

#### **Les étapes à suivre sont** :

Le passage d'un système triphasé à un système biphasé : pour ce passage on utilise les équations de la transformation de Park, ces dernières représentées sur Matlab par deux fonctions, comme le montre la figure (1.3).

On utilise les équations de transformation de Park pour le passage d'un système triphasé a un système biphasé représentées sur Matlab par deux fonctions, comme le montre la figure (1.3).

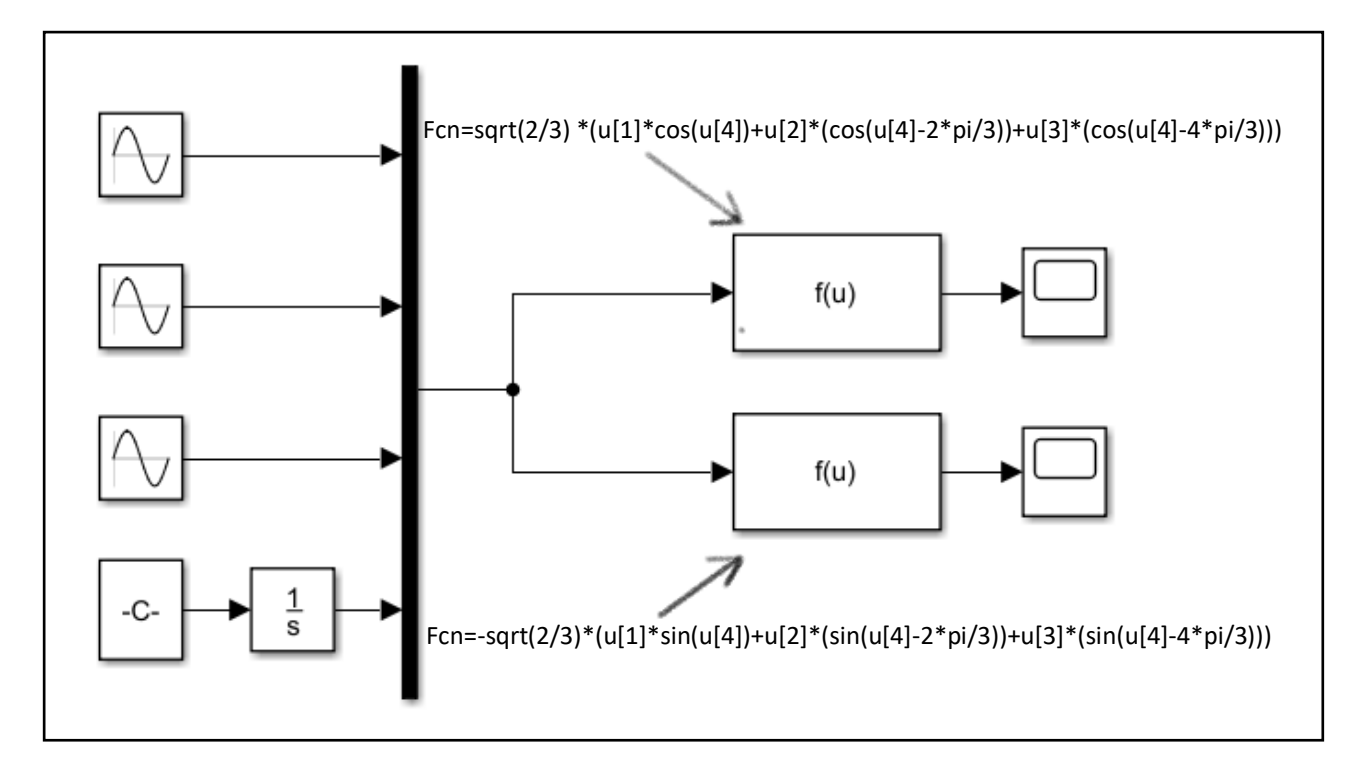

**Figure 1. 3:**Schéma bloc de la transformation de Park :Système triphasé /Système biphasé.

#### **Le modèle obtenu est traduit par le schéma bloc suivant**

Dans ce cas la simulation représente l'étape de validation de MAS dans le repère lié au stator et pour le passage d'un système biphasé à un système triphasé on utilise les équations de la transformation de Park inverse ou Park modifié. Cette étude ne teste que le modèle dans le cas d'un démarrage direct.

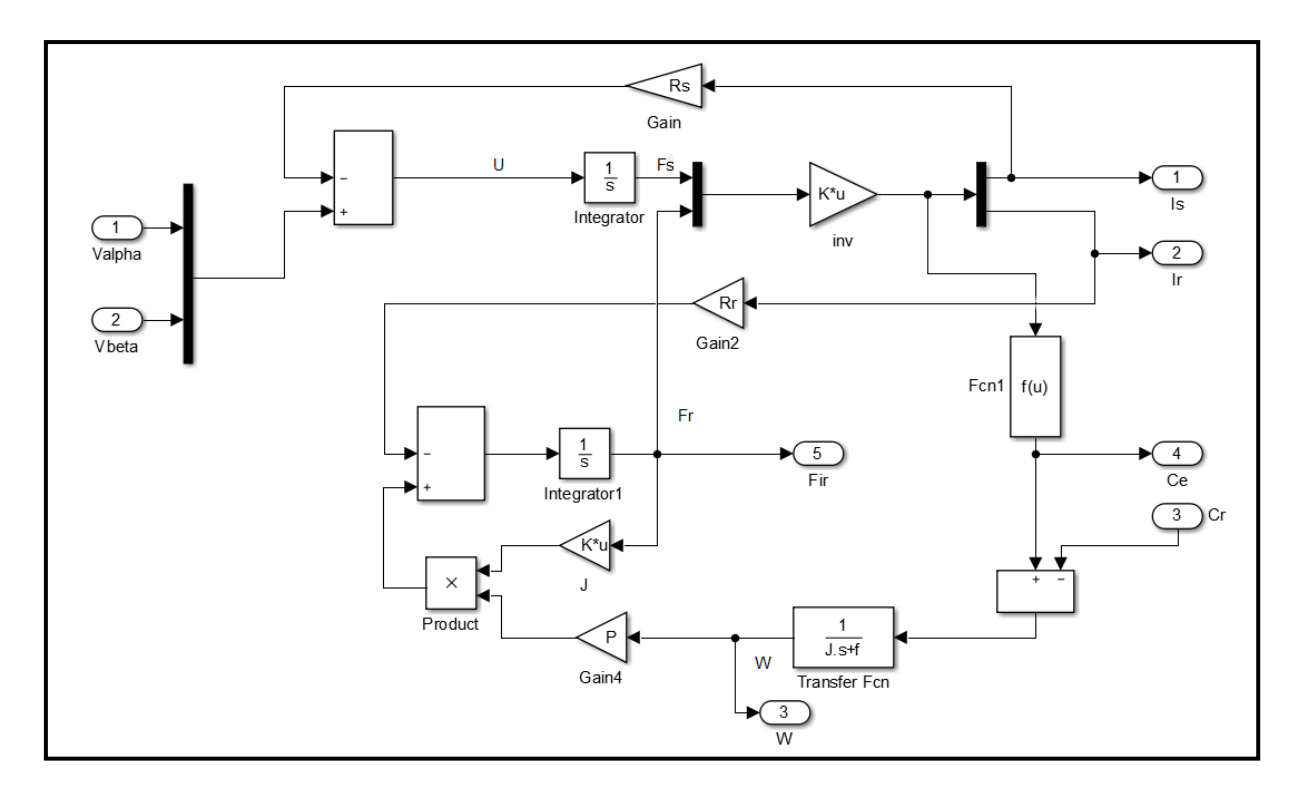

**Figure 1. 4 :** Schéma de bloc de modèle de la machine asynchrone.

<span id="page-26-0"></span>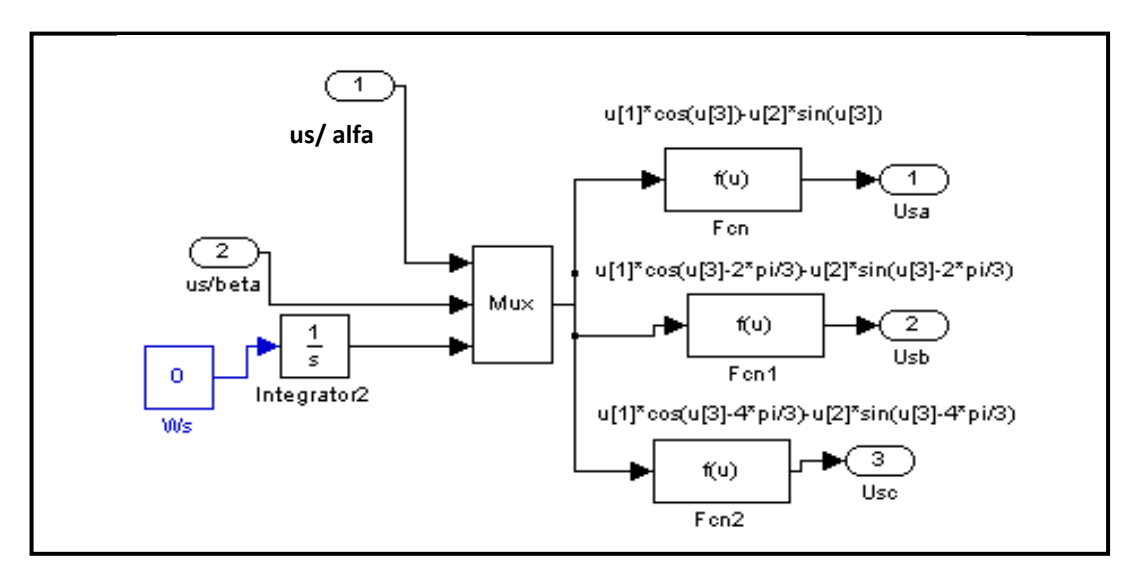

**Figure 1. 5 :** Schéma bloc de la transformation de Park modifié :Système biphasé /système triphasé.

On mettra le bloc de la machine dans un Subsystem, ensuite l'association de trois blocs précédents, le bloc résultant représente le schéma bloc globale de la MAS, voir la figure (1.10) ci-dessous :

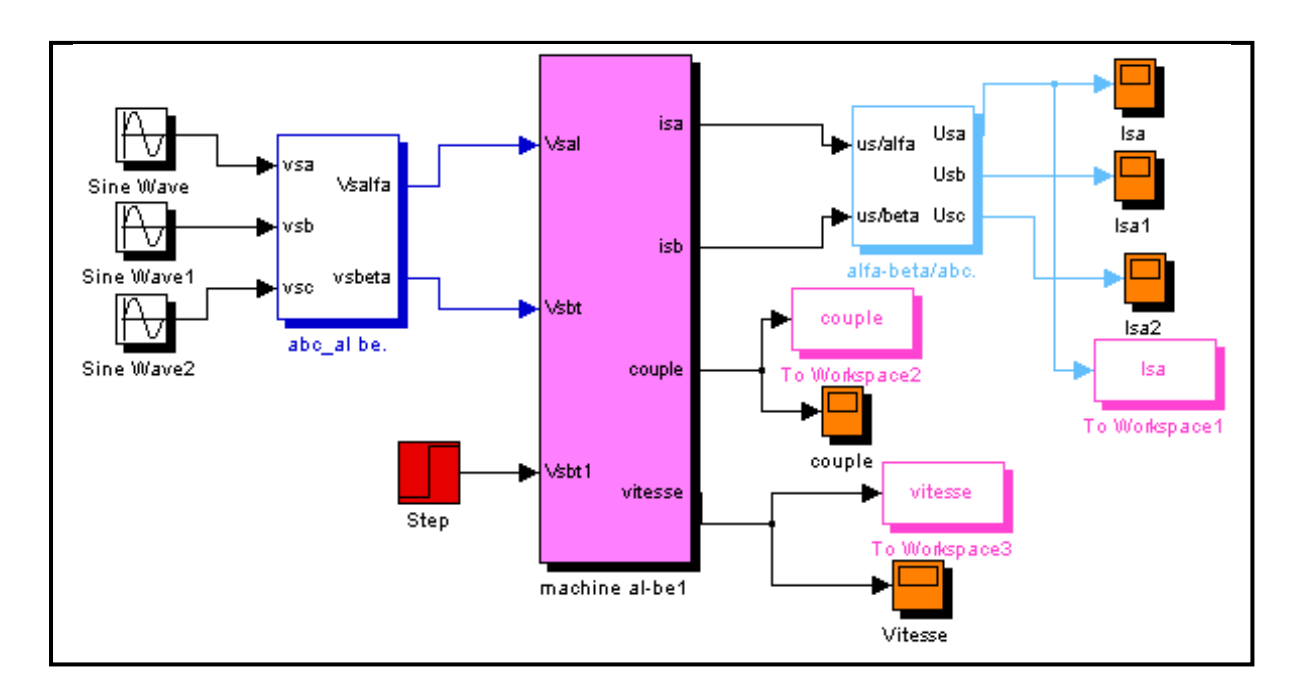

**Figure 1. 6 :** Schéma bloc global de simulation de la MAS alimentée en tension.

#### <span id="page-27-0"></span>**1.4 MODELISATION DE L'ONDULEUR A DEUX NIVEAUX**

 La vitesse du rotor d'une machine asynchrone est réglée logiquement par une action simultanée sur la fréquence et la tension du stator. Par conséquent, pour se donner les moyens de cette action, il est nécessaire de disposer d'une source d'alimentation capable de délivrer une tension d'amplitude et de fréquence réglable en valeur instantanée.

L'onduleur de tension est un convertisseur statique constitué de cellules de commutation généralement à transistors où a thyristor GTO pour les grandes puissances.

Les trois cellules de commutation formant un onduleur triphasé sont bidirectionnelles en courant dans l'hypothèse réaliste de la conduction continue, on montre que chaque groupe transistor-diode, assemblés en parallèle forme un interrupteur (demi bras) bicommandable (commandé à l'ouverture et à la fermeture) chaque demi bras possède son complémentaire. (Figure 1.7) [3]

Les interrupteurs  $K_{i,j}$  (i=1.2 et j=1, 2,3) admettent deux états binaires (commutation supposée idéal).

$$
F_{ij} = \begin{cases} K_{ij} \text{ fermé, alors } \mathbf{i}_{k_{ij}} \neq 0, \ \mathbf{V}_{k_{ij}} = 0\\ K_{ij} \text{ ouvert, alors } \mathbf{i}_{k_{ij}} = 0, \ \mathbf{V}_{k_{ij}} \neq 0 \end{cases}
$$

Les tensions composées s'écrivent comme suit :

$$
\begin{cases}\nV_{ab} = V_{ao} + V_{ob} = V_{ao} - V_{bo} \\
V_{bc} = V_{bo} + V_{oc} = V_{bo} - V_{co} \\
V_{ca} = V_{co} + V_{oa} = V_{co} - V_{ao}\n\end{cases}
$$
\n(1.31)

V<sub>ao</sub>, V<sub>bo</sub> et V<sub>co</sub> peuvent être considérées comme des tensions d'entrées à l'onduleur ou « tensions continues », [8].

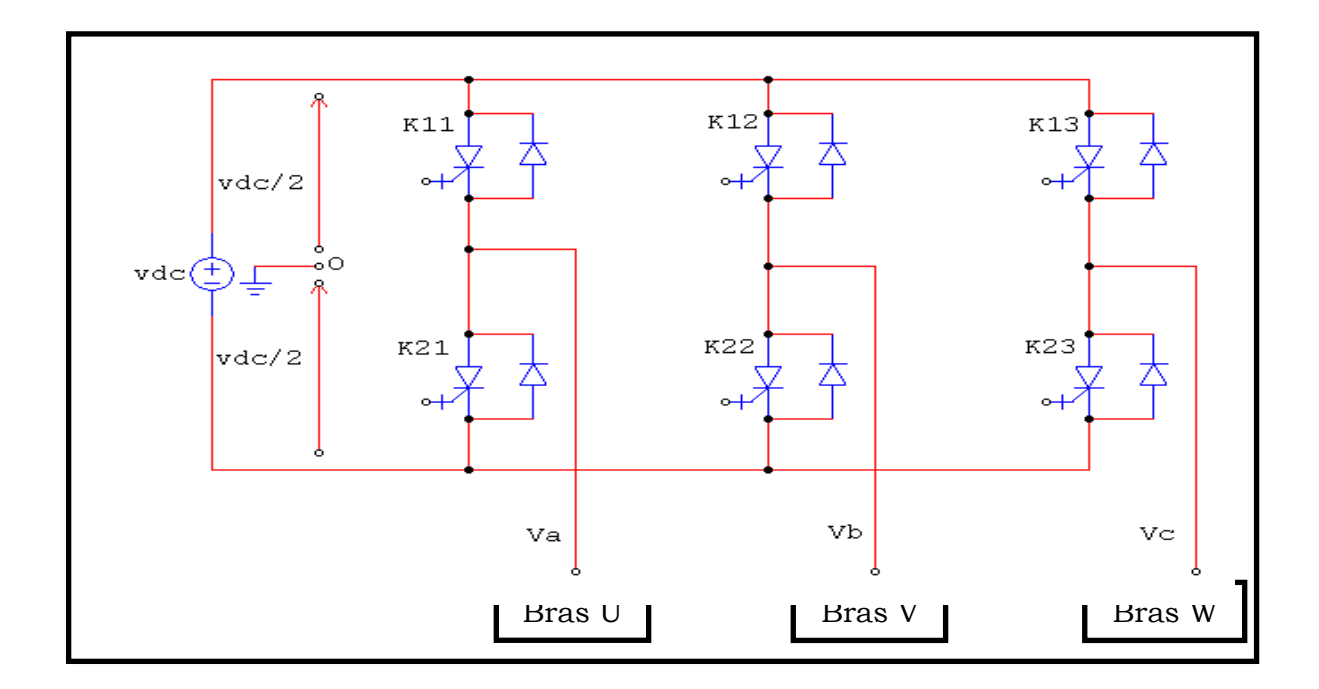

**Figure 1. 7 :**Schéma d'un onduleur de tension triphasé à deux niveaux.

Soit n l'indice du point neutre du coté machine (MAS), alors il vient :

$$
\begin{cases}\n\mathbf{V}_{\text{ao}} = \mathbf{V}_{\text{an}} + \mathbf{V}_{\text{no}} \\
\mathbf{V}_{\text{bo}} = \mathbf{V}_{\text{bn}} + \mathbf{V}_{\text{no}} \\
\mathbf{V}_{\text{co}} = \mathbf{V}_{\text{cn}} + \mathbf{V}_{\text{no}}\n\end{cases}
$$
\n(1.32)

 $V_{an}$ ,  $V_{bn}$ et $V_{cn}$ sont les tensions de phase et  $V_{no}$  est la tension fictive entre le neutre de la MAS et le point fictif d'indice 'o'.Le système V<sub>an</sub>, V<sub>bn</sub>etV<sub>cn</sub> étant équilibré, il en découle :

$$
V_{an} + V_{bn} + V_{cn} = 0 \tag{1.33}
$$

La substitution de (1.32) dans (1.33) aboutit à :

$$
V_{no} = \frac{1}{3}(V_{ao} + V_{bo} + V_{co})
$$
 (1.34)

Après simplification, on obtient :

$$
\begin{cases}\n V_{an} = \frac{2}{3} V_{ao} - \frac{1}{3} (V_{bo} + V_{co}) \\
 V_{bn} = \frac{2}{3} V_{bo} - \frac{1}{3} (V_{ao} + V_{co}) \\
 V_{an} = \frac{2}{3} V_{co} - \frac{1}{3} (V_{ao} + V_{bo})\n\end{cases}
$$
\n(1.35)

Si  $V_{\text{ao}}$ ,  $V_{\text{bo}}$  et  $V_{\text{co}}$  sont les tensions d'entrée de l'onduleur (valeurs continues), alors  $V_{\text{an}}$ ,  $V_{bn}$ et $V_{cn}$  sont les tensions de sortie (valeurs alternatives).

Par conséquent, l'onduleur de tension peut être modélisé par une matrice [T] assurant le passage continu – alternatif (DC – AC), et on aura alors :  $[V_{AC}] = [T][V_{DC}]$ ,

Ou bien de la forme suivante :

$$
\begin{bmatrix}\nV_{\text{an}} \\
V_{\text{bn}} \\
V_{\text{cn}}\n\end{bmatrix} = \frac{1}{3} \begin{bmatrix}\n2 & -1 & -1 \\
-1 & 2 & -1 \\
-1 & -1 & 2\n\end{bmatrix} \cdot \begin{bmatrix}\nV_{\text{ao}} \\
V_{\text{bo}} \\
V_{\text{co}}\n\end{bmatrix}.
$$
\n(1.36)

Avec :

 $[V_{AC}] = [V_{an} V_{bn} V_{cn}]^{T}$ : Tension alternative.  $[V_{DC}] = [V_{ao} V_{bo} V_{co}]^T = V_{DC} [S_1 S_2 S_3]$ : Tension continue. Le courant i<sup>s</sup> à l'entrée de l'onduleur sera donné par la relation suivante :  $I_{dc} = S1*ia+ S_2*ib+ S_3*ic$  tel que :  $S_i = 0$  ou 1, (i=1, 2, 3).

#### *Remarque* :

Les commutations sont supposées idéales.

Plusieurs méthodes sont utilisées pour commander les interrupteurs d'un onduleur. La stratégie qu'on choisit est la modulation de largeur d'impulsion (*MLI*) ou (*PWM*) en anglais.

#### <span id="page-30-0"></span>**1.4.1 TECHNIQUE DE MODULATION DE LARGEUR D'IMPULSION**

La *MLI* (ou PWM : Pulse Width Modulation) permet d'obtenir une tension de sortie formée de plusieurs créneaux rectangulaires, dont les largeurs convenablement choisies ont pour but :

- De repousser les fréquences des harmoniques en haut pour faciliter leur filtrage.
- De faire varier la valeur efficace du fondamental de la tension de sortie.

Le principe de fonctionnement d'une telle commande est illustrée par les instants de commutation des interrupteurs qui sont déterminés par l'intersection du signal de référence appelé modulante avec un signal triangulaire de haute fréquence appelée porteuse, qui peut être résumé par l'algorithme suivant :

$$
S_{j} = \begin{cases} 1 & \text{si } V_{ref} \ge V_{p} \\ 0 & \text{si } V_{ref} \le V_{p} \end{cases}
$$
 (1.37)

Tel que :  $V_r$ : tension de référence,  $V_p$ : tension de la porteuse. S<sub>j</sub>: signal MLI résultant.

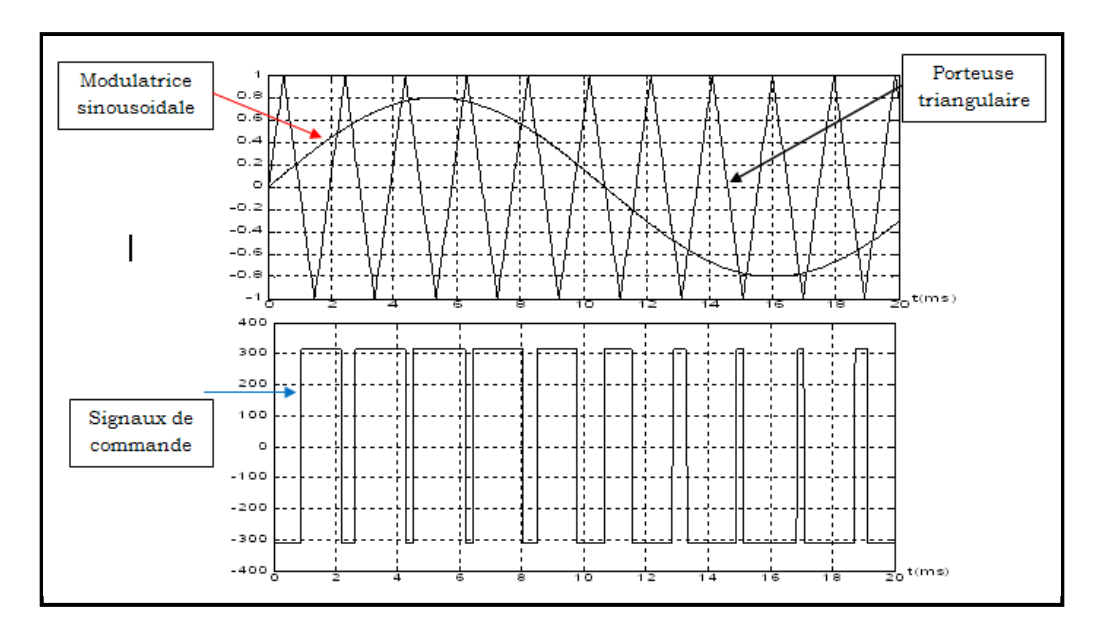

**Figure 1. 8 :** Principe de la commande MLI.

Cette stratégie est caractérisée par deux paramètres :

 $\triangleright$  L'indice de modulation 'm'qui est l'image du rapport des fréquences de la porteuse f<sub>r</sub> sur celle de la référence :

$$
f_{ref} : m = \frac{f_P}{f_{ref}} = \frac{T_{ref}}{T_P}
$$
 (1.38)

Plus la fréquence de la porteuse  $(f_p)$  est élevée plus les harmoniques indésirables sont à fréquence élevée mais les pertes en commutation croient elles aussi avec la fréquence, et par conséquent une diminution du rendement du système, [5].

 Le taux de la modulation (le coefficient de réglage en tension) 'r' qui est l'image durapport des amplitudes de tension de la référence  $V_{\mathit{mref}}$  sur la porteuse  $V_{\mathit{P}}\,$  :

$$
r = \frac{V_{\text{mref}}}{V_P} \tag{1.39}
$$

#### <span id="page-31-0"></span>**1.4.2 SCHEMA BLOC DE GENERATION DES SIGNAUX MLI**

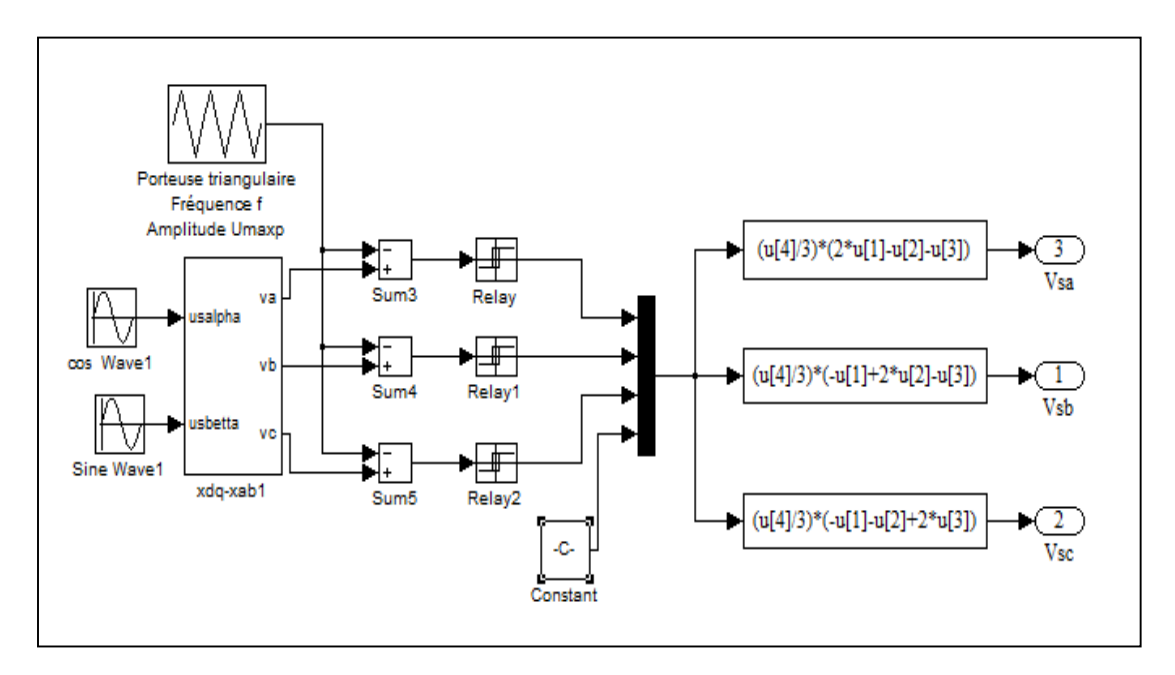

**Figure 1. 9 :** Schéma bloc de simulation de MLI.

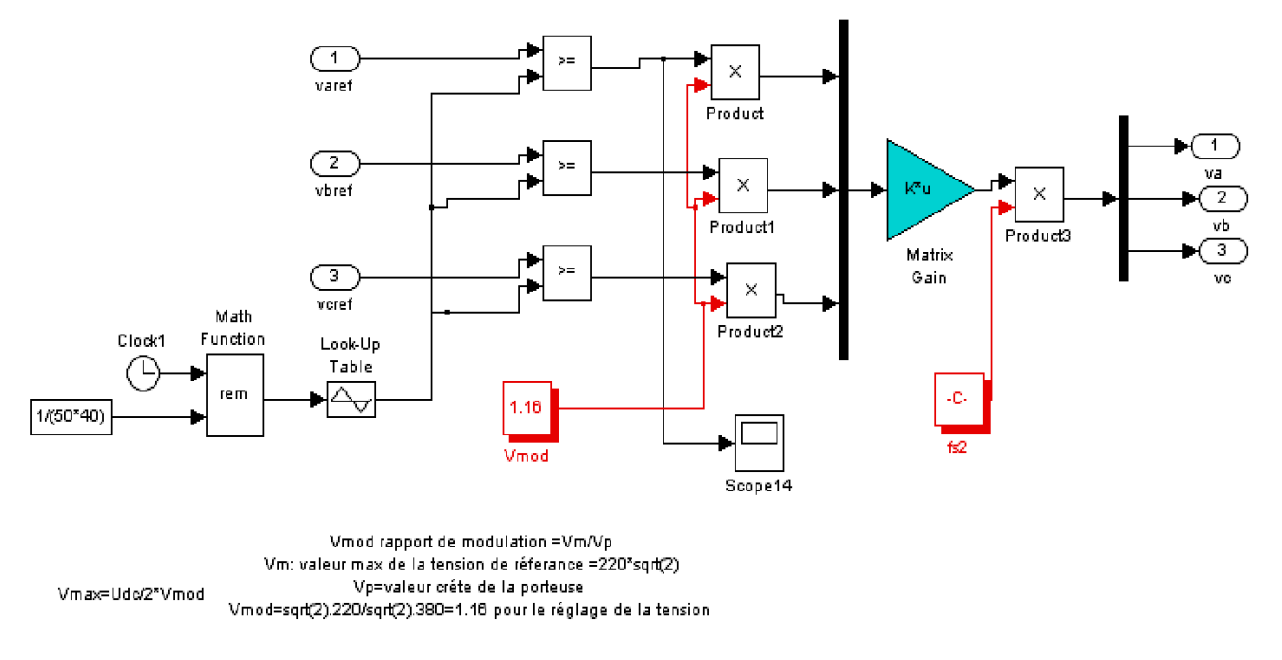

#### <span id="page-32-0"></span>**1.4.3 SCHEMA BLOC DE SIMULATION DE L'ONDULEUR A MLI**

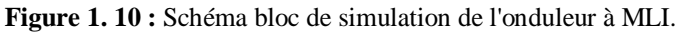

On obtient finalement la structure de schéma bloc global de simulation sous Matlab-Simulink de l'association MAS-Onduleur de tension ce dessous :

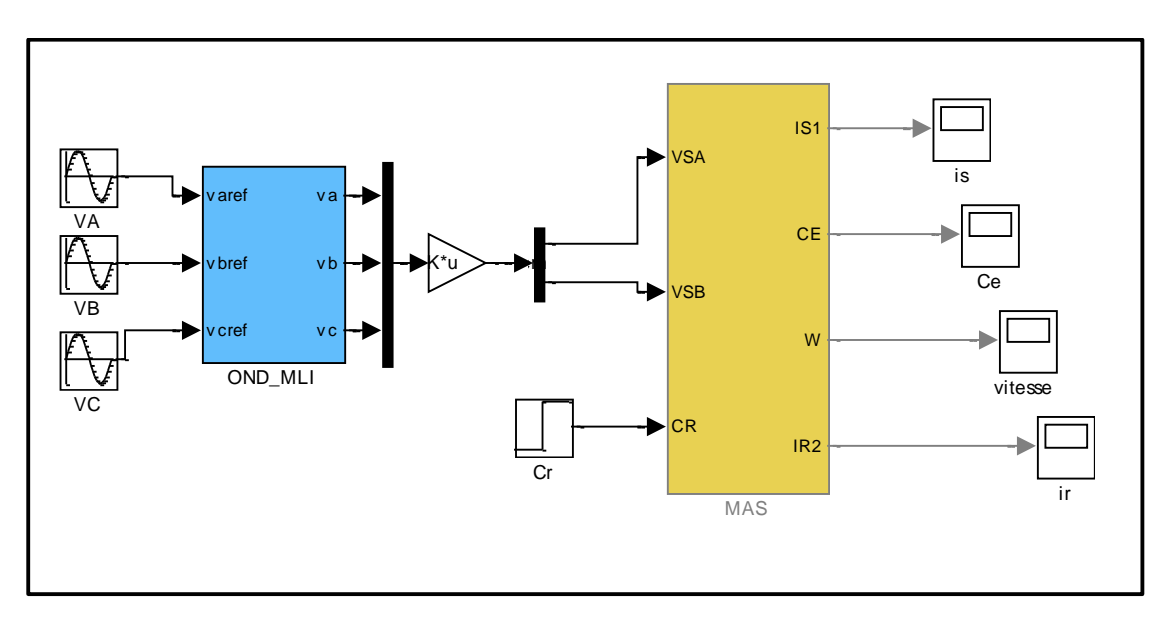

**Figure 1. 11 :** Schéma de simulation de la MAS alimentée en tension avec onduleur.

# <span id="page-33-0"></span>**1.5 RESULTAT DE SIMULATION DE L'ASSOCIATION MAS-ONDULEUR EN CHARGE**

La fréquence de la porteuse et la charge appliquée à  $t= 1.5s$  sont respectivement  $f_c = 18kHz$  et  $C_r = 25Nm$ :

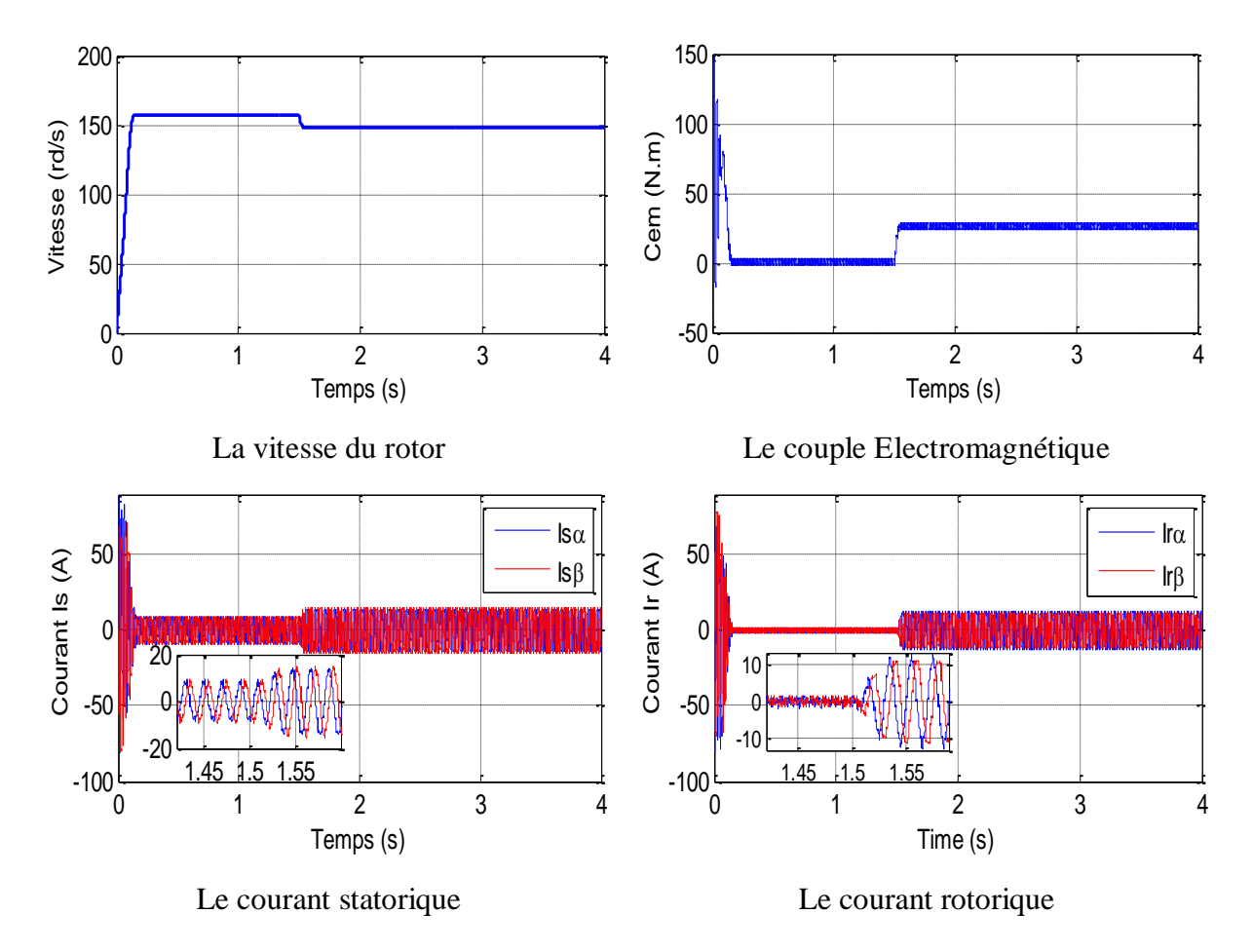

**Figure 1. 12 :** Résultats de simulation de la MAS alimentée en tension.

#### **Interprètation des courbes:**

Pour la figure 1.12, on appliqué une charge de 25 Nm et une fréquence de commutation de 5KHz, cette derniére provoque une diminution en vitesse, et une augmentation dans le couant statorique, avec un couple qui tempe vers sa valeur finale de 25 Nm avec des ondulation à cause de la pollution harmonique.

#### <span id="page-34-0"></span>**1.6 CONCLUSION**

Ce chapitre nous a permis de présenter la modélisation du convertisseur statique qui assure l'alimentation de la MAS par une source de tension sinusoïdal triphasée et nous avons étudié la modélisation de la machine asynchrone avec un onduleur de tension commandé par la technique de MLI (la modulation de largeur d'impulsion). Ce qui génère des oscillations sur le couple et les courants. En plus, l'application du couple de charge résulte une diminution de la vitesse. Ce qui fait l'appel aux techniques de commande.

Dans le prochain chapitre nous aurons la technique de commande vectorielle afin d'avoir de hautes performances dans le régime dynamique.

# **Chapitre 2**

# **Commande vectorielle par orientation de flux rotorique**

#### **2.1INTRODUCTION**

<span id="page-36-0"></span>Au départ, les entraînements à courant continu ont été utilisés pour le contrôle de la vitesse variable car ils pouvaient facilement obtenir une bonne réponse de couple et de vitesse avec une grande précision. L'orientation du moteur sur le terrain est réalisée à l'aide d'un collecteur mécanique avec des balais. En courant continu, le couple est contrôlé en utilisant le courant d'induit et le courant de champ. Le principal inconvénient de cette technique est la fiabilité réduite du moteur à courant continu - le fait que les balais et les collecteurs s'usent et nécessitent un entretien régulier ; que les moteurs à courant continu peuvent être coûteux à l'achat ; et qu'ils nécessitent des encodeurs pour le retour d'information sur la position. [7]

Parmi les différents modes de régulation de la vitesse des moteurs asynchrones, la régulation vectorielle présente les avantages d'une réponse rapide, d'une stabilité, d'une transmission de haute performance et d'une large plage de vitesse. Cette stratégie de régulation par orientation du flux permet d'aboutir à des performances particulièrement intéressantes.

- Réponse rapide de couple.
- Une grande plage de contrôle de vitesse.
- Grande efficacité sur une grande plage de charge en régime permanent.

Il existe, essentiellement deux méthodes pour réglée le flux orienté : la première, directe repose sur une commande en boucle fermée, la seconde indirecte, caractérise par une régulation du flux en boucle ouverte.

#### **2.2PRINCIPE DU DECOUPLAGE**

<span id="page-36-1"></span>Dans une machine à courant continu, le rotor est bobiné de telle manière, que l'axe de la force magnétomotrice de l'induit établit un angle de 90˚avec l'axe du flux inducteur, et ceci quelle que soit la vitesse de rotation de la machine. De ce fait, le couple est proportionnel au produit du flux inducteur et de courant d'induit.

 Par contre, dans une machine asynchrone, l'angle entre le champ tournant du stator et celui du rotor varie avec le temps, ce qui donne des interactions complexe.

 Pour obtenir une situation équivalente à celle d'une machine à courant continu, on cherche un repère propre pour que le vecteur courant du stator se décompose en deux composantes, une qui produit le flux et l'autre le couple [4].

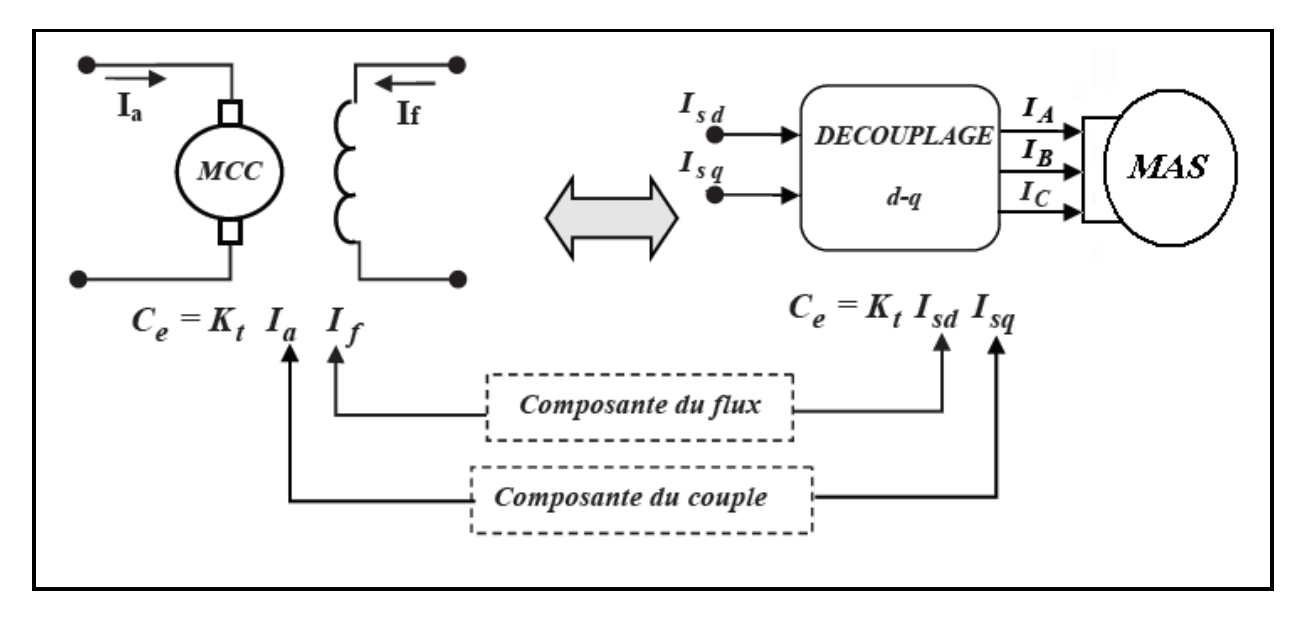

**Figure 2. 1** : Schéma de principe du découplage pour la MAS par analogie avecla machine à courant continu.

#### **2.3PRINCIPE DE LA COMMANDE VECTORIELLE**

<span id="page-37-1"></span><span id="page-37-0"></span>La commande par orientation du flux consiste à transformés les courants en deux composantes la première composante permet le réglage du flux et le seconde réglé le couple. Pour cela, il faut choisir un système de référence (d –q) et une loi decommande assurant le découplage du couple et du flux. L'expression du couple de la MASest donnée par [5] :

$$
C_{em} = p \cdot \frac{L_m}{L_r} \Big[ \Phi_{dr} \quad I_{qs} - \Phi_{qr} I_{ds} \Big]
$$
 (2.1)

Pour l'orientation du flux, trois choix sont possibles :

- Orientation du Flux rotorique :  $\Phi_{dr} = \Phi_r$  et  $\Phi_{qr} = 0$
- Orientation du Flux statorique :  $\Phi_{ds} = \Phi_s$  et  $\Phi_{qs} = 0$
- Orientation du Flux d'entrefer :  $\Phi_{dm} = \Phi_m$  et  $\Phi_{qm} = 0$

 Nous choisissons d'orienter le flux rotorique suivant l'axe (d) du référence (d,q) comme est illustré sur la figure (2.2) alors on aboutit à :

$$
\Phi_{qr} = 0, \qquad \Phi_{dr} = \Phi_r \tag{2.2}
$$

L'expression du couple devient :

$$
C_{em} = p \cdot \frac{L_m}{L_r} \Big[ \Phi_{dr} \quad I_{qs} \Big]
$$
 (2.3)

Ou encore moyennant une constante  $K_t$  pour que  $K_t = p(L_m/L_r)$  le couple devient.

$$
C_{em} = K'_{t} \cdot \phi_{rd} \cdot I_{sq} \tag{2.4}
$$

Cette expression est analogue à celle de couple d'une machine à courant continue(M.C.C)

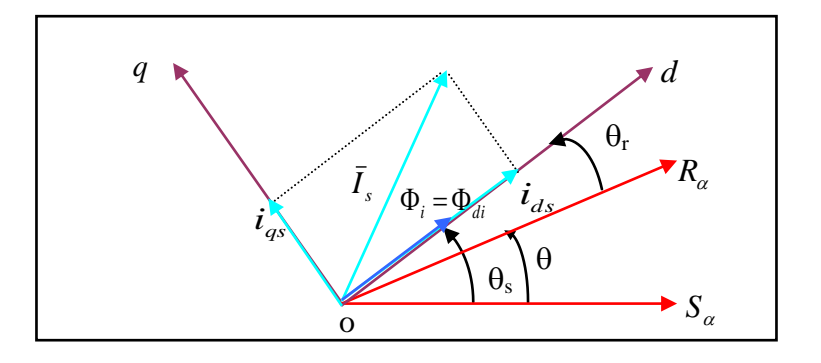

**Figure 2. 2 : Référentiel lié au flux Sur l'axe d.** 

<span id="page-38-0"></span> La théorie de cette commande permet d'arriver à commander la machine asynchrone comme une machine à courant continu, à excitation séparée La figure (2.1) montre l'équivalence entre l'expression du couple que l'on réalise avec la commande découplée classique d'une machine à courant continu et la commande vectorielle réalisée sur une machine asynchrone, [5].

- i<sup>a</sup> , isq : Les composantes qui règlent le couple.
- i<sub>f</sub>, i<sub>sd</sub> : Les composantes qui règlent le flux.

On peut classier à partir de ces principes de base des nombreuses variantes :

 $\Rightarrow$  Selon la source d'énergie, on a la commande en tension ou la commande en courant ;

 $\Rightarrow$  Selon l'orientation du repère (d–q), à savoir le flux rotorique, le flux statorique ou le flux magnétisant;

 $\Rightarrow$  Selon la détermination de la position du flux, commande directe par mesure ou observation du vecteur flux, ou commande indirecte par contrôle de la fréquence de glissement.

 En tenant compte du choix de référentiel, c'est-à-dire, référentiel lié au champ tournant, puis en choisissant d'orienter le flux rotorique, le modèle d'état du système d'équations (1.21) et (1.22) devient :

$$
\frac{d\phi_r}{dt} = -\frac{1}{Tr}\phi r + \frac{L_m}{Tr}I_{ds} \tag{2.5}
$$

 D'après les équations (2.3) et (2.5) on remarque que le couple électromagnétique est proportionnel au produit du flux rotorique par la composante du courant statorique. Donc ce couple est déterminé directement à partir de la composante Isq du courant statorique en choisissant de maintenir le flux rotorique constant, alors que le flux rotorique est déterminé à partir de la composante Isd du courant.

Donc, on a bien découplé le courant statorique en deux composantes, la première correspondante au flux et le deuxième au couple, ainsi le modèle semblera au modèle de la machine à courant continu.

En substituant (II-2) dans les équations de tensions, on obtient [6] :

$$
Vsd = L_s \sigma \frac{dI_{sd}}{dt} + \left(Rs + \frac{L_m^2}{L^2_r} Rr\right) I_{sd} - L_s \sigma \omega_s I_{sq} - \frac{L_m R_r}{L^2_r} \phi_r
$$
  

$$
Vsq = L_s \sigma \frac{dI_{sq}}{dt} + \left(Rs + \frac{L_m^2}{L^2_r} Rr\right) I_{sq} + L_s \sigma \omega_s I_{sd} + \omega_s \frac{L_m}{L_r} \phi_r
$$
  

$$
Tr \frac{d\phi_r}{dt} + \phi_r = L_m I_{sd}
$$
  

$$
\frac{L_m}{L r} I_{sq} = \omega_{sl} \phi_r
$$
 (2.6)

#### **2.4LES ESTIMATEURS UTILISES DANS LA COMMANDE**

<span id="page-40-0"></span>Comme nous l'avons déjà expliquée, on utilise trois estimateurs pour L'équation (2.3), on utilise trois estimateurs pour estimer le flux rotorique, la pulsation statorique et l'angle de transformation à partir de la pulsation statorique. A partir du l'équation (2.5), permet d'estimer le flux  $\phi_r$ 

$$
\phi_{\rm r} = \left(\frac{L_{\rm m}}{1 + s \mathbf{T}_{\rm r}}\right) \mathbf{I}_{\rm ds} \tag{2.7}
$$

La quatrième équation du système (2.6) permet d'estimer la pulsation statorique  $\omega_s$  puis  $\theta_s$ 

Le flux est nul au démarrage, alors on ajoute 0.001 au dénominateur, pour ne pas avoir une valeur indéterminée [7] :

$$
\omega_{\rm s} = p\Omega + \left(\frac{L_{\rm m}}{T_{\rm r}\phi r + 0.001}\right)I_{\rm qs} \tag{2.8}
$$

$$
\Theta_{\rm s} = (1/\,\text{s})\omega_{\rm s} \,. \tag{2.9}
$$

Tel que : le symbole S est l'opérateur de Laplace

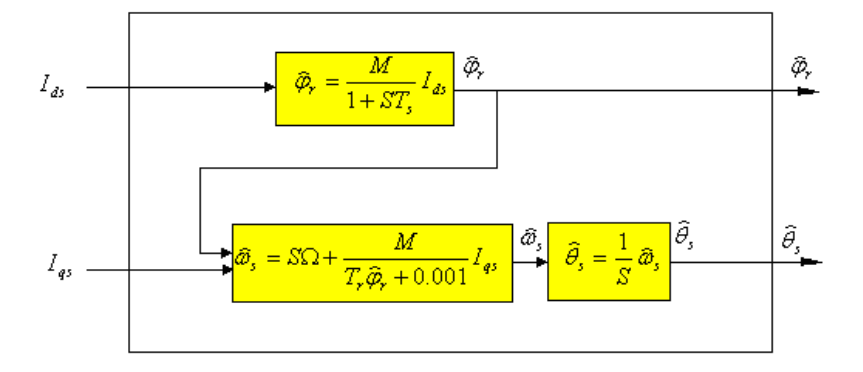

**Figure 2. 3 :** Représentation du bloc d'estimateurs.

#### **2.5PRINCIPE DU DECOUPLAGE PAR COMPENSATION**

<span id="page-40-2"></span><span id="page-40-1"></span>Le principe de découplage revient à définir deux nouvelles variables de commande Vsd1 et Vsq1 tel que V<sub>sd1</sub> n'agit que sur I<sub>sd</sub> etV<sub>sq1</sub> sur I<sub>sq</sub>. Définissons deux nouvelles variables de commande V<sub>sd1</sub>

et  $V_{\text{sq1}}$  telles que [14] :

$$
\begin{cases}\nV_{sd1} = V_{sd} - e_{sd} \\
V_{sq1} = V_{sq} - e_{sq}\n\end{cases}
$$
\n(2.10)

Avec :

$$
\begin{cases} e_{sd} = L_s \sigma \omega_s I_{sq} + \frac{L_m R r}{L_r^2} \Phi_r \\ e_{sq} = -L_s \sigma \omega_s I_{sd} - \frac{L_m}{L_r} \omega_s \Phi_r \end{cases}
$$
(2.11)

La Figure (2.4) donne le schéma bloc de découplage :

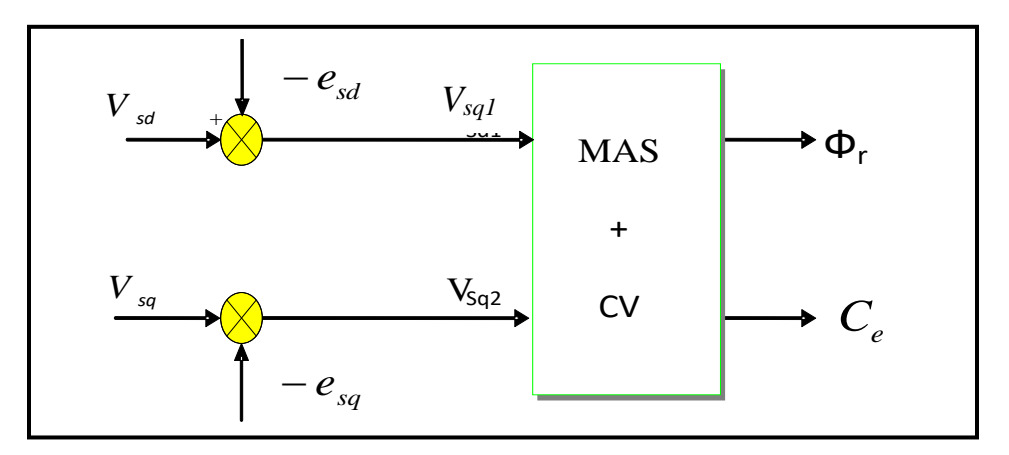

**Figure 2. 4 :** Structure du bloc de découplage.

Nous définissons ainsi un nouveau système figure (2.5) pour obtient :

$$
\begin{cases}\nV_{sd1} = L_s \sigma \frac{dI_{sd}}{dt} + \left(Rs + \frac{L_m^2}{L_r^2} Rr\right) I_{sd} \\
V_{sq1} = L_s \sigma \frac{dI_{sq}}{dt} + \left(Rs + \frac{L_m^2}{L_r^2} Rr\right) I_{sq}\n\end{cases}
$$
\n(2.12)

D'après l'équation (2.12) on remarque que Les actions sur les axes d et q sont découplées.

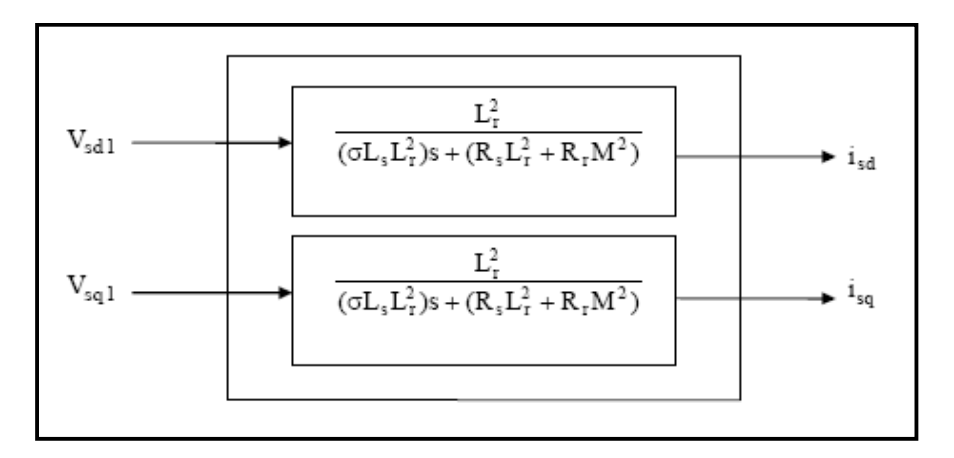

<span id="page-41-0"></span>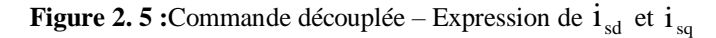

#### **2.6SCHEMAS DE SIMULATION DE LA COMPENSATION**

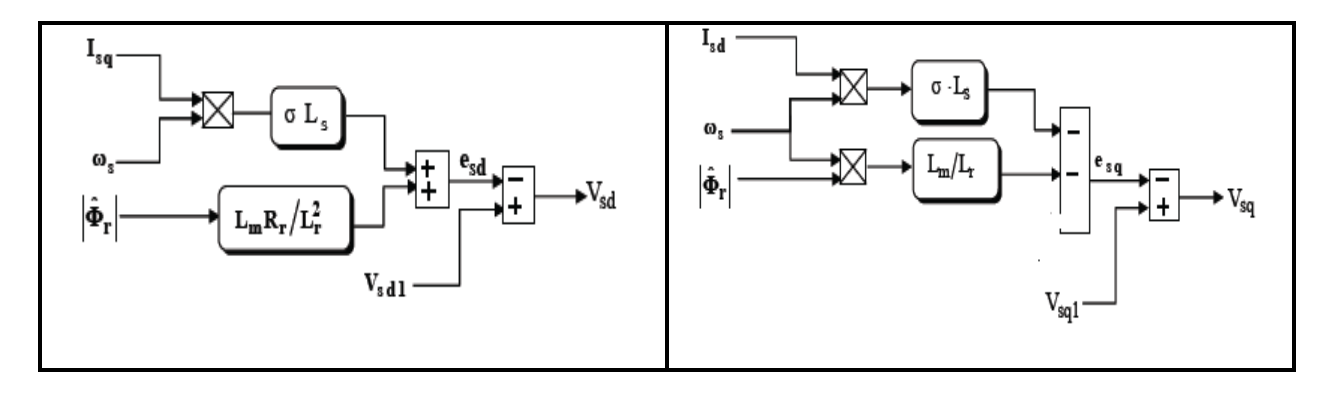

<span id="page-42-0"></span>Les schémas blocs de compensation peuvent être représentés par les figures suivantes [8] :

**Figure 2. 6** :Bloc de compensation  $e_{sd}$ .

**Figure 2. 7 :**Bloc de compensation  $e_{sq}$ .

#### **2.6.1 DETERMINATION DE FLUX ROTORIQUE**

<span id="page-42-1"></span> Les grandeurs d'état ou de sorties utilisées pour l'élaboration de la commande sont souvent difficilement accessibles pour des raisons techniques (c'est le cas du flux) ou pour des problèmes de coût. On peut reconstituer le flux par des estimateurs utilisés en boucle ouverte. Donc on peut estimer le flux  $\phi$ <sub>r</sub> par le système d'équation suivant :

$$
\phi_r = \left(\frac{L_m}{1 + T_r s}\right) I_{ds} \tag{2.13}
$$

#### 2.6.2 **DETERMINATION DE**  $\omega_s$  et  $\theta_s$

<span id="page-42-2"></span>La méthode indirecte peut mesurer la position  $\theta_s$ , la pulsation statorique s'écrit :

$$
\omega_s = \omega + \frac{L_m}{Tr \phi_{rd}} I_{sq}
$$
 (2.14)

Il faut éviter les valeurs infinies de  $\omega s$  pour cela l'équation n'est pas exploitable telle quelle puisque  $\phi$ <sub>r</sub> est nul au démarrage du moteur. Nous utiliserons, pour l'implantation, l'équation suivante :

$$
\omega_s = \omega + \frac{L_m}{Tr \phi_{rd}} I_{sq} \tag{2.15}
$$

Nous avons donc :

$$
\theta_s = (1/s)\omega_s \tag{2.16}
$$

# **2.7SCHEMA DE STRUCTURE GENERALE DE LA COMMANDE VECTORIELLE DE LA MACHINE ASYNCHRONE**

<span id="page-43-0"></span>Dans cette méthode, on ne régule pas le flux rotorique, on a donc besoin ni de capteur, ni d'estimation ou d'observateur de flux. Si l'amplitude du flux rotorique réel n'est pas utilisée, sa position doit être connue pour effectuer les changements de coordonnées (figure 2.8). Ceci exige la présence d'un capteur de position du rotor/vitesse.

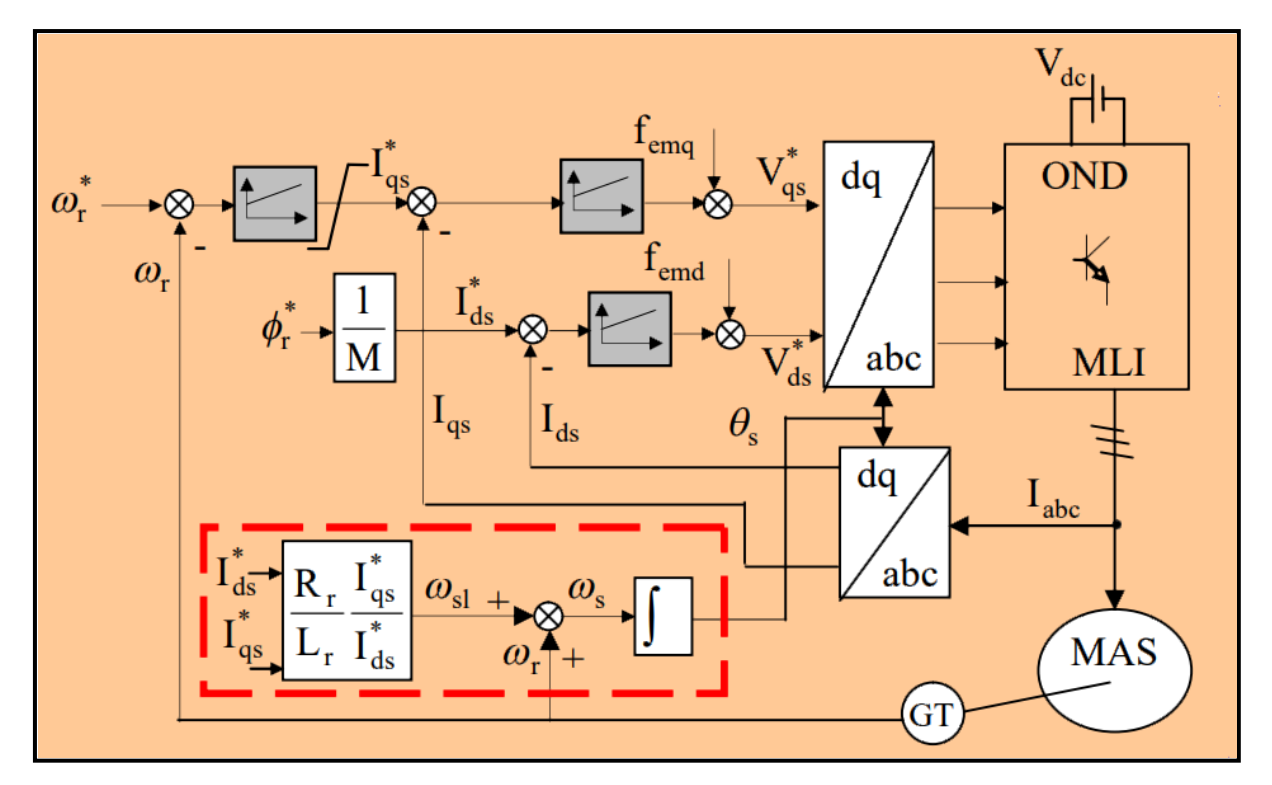

**Figure 2. 6 :** Régulation de vitesse par la commande vectorielle indirecte (CVI).

#### **2.8 CALCUL DES REGULATEURS**

#### <span id="page-44-0"></span>**2.8.1 REGULATEUR DE VITESSE**

<span id="page-44-1"></span>Le régulateur de vitesse permet de déterminer le couple de référence, afin de maintenir la vitesse correspondante. La vitesse peut être contrôlée au moyen d'un régulateur PI dont les paramètres peuvent être calculés à partir de la figure (2.9).

Le schéma de régulation de la vitesse avec un régulateur PI est le suivant [9] :

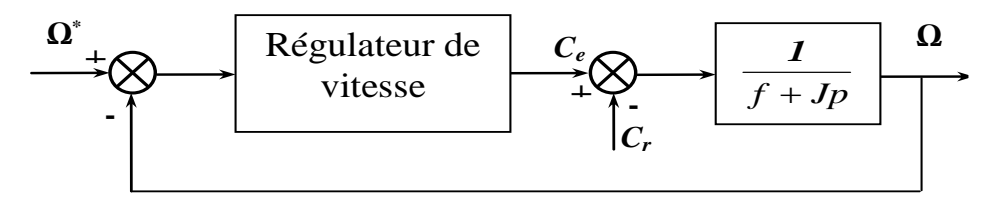

**Figure 2. 7 :** Schéma de la régulation de la vitesse.

Calcul de la fonction de transfert en boucle fermée :

<span id="page-44-2"></span>
$$
\Omega(S)/\Omega_{\text{ref}}(S) = \left\{ \frac{\left[\frac{1}{JS+f}\right] + (K_{p_1} + \frac{K_{i1}}{S})}{\left[1 + (\frac{1}{JS+f})(K_{p_1} + \frac{K_{i1}}{S})\right]} \right\} = \frac{1 + \tau S}{\left[1 + (\tau + \frac{f}{K_{i1}})S + \frac{j}{K_{i1}}S^2\right]}
$$
(2.17)

Avec :

$$
\tau = \frac{K_{p1}}{K_{i1}}\tag{2.18}
$$

Cette fonction de transfert possède une dynamique de deuxième ordre. En identifiant le dénominateur à la forme canonique  $(1 + \frac{2\xi}{s}S + \frac{1}{s^2}S^2)$ 2 0  $\omega_0$  $S + \frac{1}{\sqrt{S}}S$  $\omega_{0}$   $\omega$  $+\frac{2\xi}{s}S+\frac{1}{s^2}S^2$ , nous avons à résoudre le système

d'équations suivant :

$$
\begin{cases}\n\frac{\dot{J}}{K_{i1}} = \frac{1}{\omega^2_0} \\
\frac{2\xi}{\omega_0} = \tau_1 + \frac{f}{K_{i1}}\n\end{cases}
$$
\n(2.19)

(2.21)

Si le coefficient d'amortissement critique ζ=1 on obtient :

$$
K_{p_1} = \tau_1 K_{i1}
$$
 *et*  $K_{i1} = \frac{4j}{\tau^2_1}$  (2.20)

Tel que :

#### **2.8.2 REGULATEUR DE COUPLE**

<span id="page-45-0"></span>La relation de découplage définie par la figure (2.5) nous donne le système d'équation suivant :

 $1 - 3$  $\tau_1 = \frac{t_{rep}}{a}$ 

$$
\frac{C_e}{V_{sq1}} = \left[\frac{pL_m\phi_r}{\sigma L_r L_s}\right] \left[\frac{1}{\gamma + S}\right] = \frac{K2}{\gamma + S}
$$
\n(2.22)

Tel que

$$
K_2 = \left[\frac{pL_m\phi_r}{\sigma L_r L_s}\right]
$$
 (2.23)

Pour la régulation de couple nous utilisons un régulateur proportionnel- intégral (PI) représenté par la Figure.2.10.

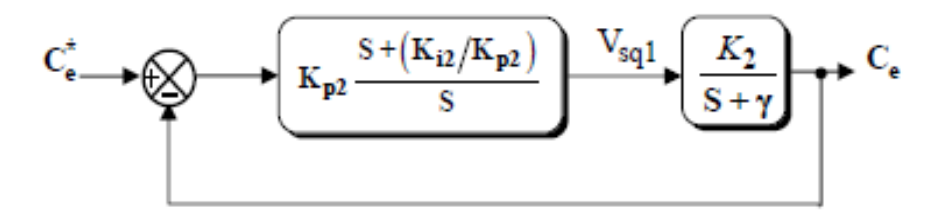

**Figure 2. 8 :** Schéma de la régulation du couple.

La compensation du pôle  $(S+\gamma)$  par  $(S+(\frac{R}{r})^2)$ 2 2 *p i K*  $S + (\frac{K_{i2}}{K})$  ) se traduit par la relation suivante :

$$
(S + \gamma) = S + (\frac{K_{i2}}{K_{p2}})
$$
 (2.24)

Ce qui nous donne :

$$
\gamma = \frac{K_{i2}}{K_{p2}}\tag{2.25}
$$

*Master Electromécanique/ sept 2020* **36**

Calcul de la fonction de transfert en boucle fermée :

$$
\frac{C_e}{C_{\text{eref}}} = \left[ \frac{K_{p2}K_2}{K_{p2}K_2 + S} \right] = \left[ \frac{1}{(\frac{1}{K_{p2}K})S + 1} \right]
$$
(2.26)

Tel que la constante du temps associé au régulateur est donnée par le système d'équation suivant :

$$
t_2 = \frac{1}{K_{p2}K_2} \tag{2.27}
$$

Pour un temps de réponse imposé trep2 (5%), nous obtenons la condition suivante :

$$
\tau_2 = \frac{t_{rep2}(5\%)}{3} \tag{2.28}
$$

Nous obtenons les paramètres du régulateur de couple à partir des relations (2.26) et (2.25)comme suit :

$$
\begin{cases}\nK_{p2} = \frac{1}{K_2 t_2} \\
K_{i2} = \gamma * K_2\n\end{cases}
$$
\n(2.29)

#### **2.9RESULTATS DE SIMULATION ET INTERPRETATIONS**

<span id="page-46-0"></span>Pour illustrer le fonctionnement de la commande de la machine alimentée par un onduleur de tension commandé en tension ; les résultats de simulation de démarrage à vide, en charge et inversion du sens de rotation sont présentés sur la figure (2.11).

#### **Test en charge et avec inversion de vitesse**

Après 1s du démarrage à vide du moteur à 100 rad/s, une charge de 25Nm est appliquée pendant toute la durée de la simulation, après (0.7) s la vitesse est réduite à 80rad/s. Un test d'inversion du sens de rotation est réalisé à 2s à (–100 rad/s).

Le flux rotorique s'est installé à partir de l'instant initial et orienté sur l'axe (d) puisque la composante sur l'axe (q) est nulle. La vitesse suit sa référence avec précision grâce à l'action de régulateur.

*Master Electromécanique/ sept 2020* **37**

La composante de courant I<sub>ds</sub>image du flux rotorique est très peu perturbée pendant la phase d'inversion de sens de rotation ce qui montre l'efficacité de découplage. La composante de courant Iq**s**est une image du couple. Le couple est ondulé autour de la valeur de (25Nm).

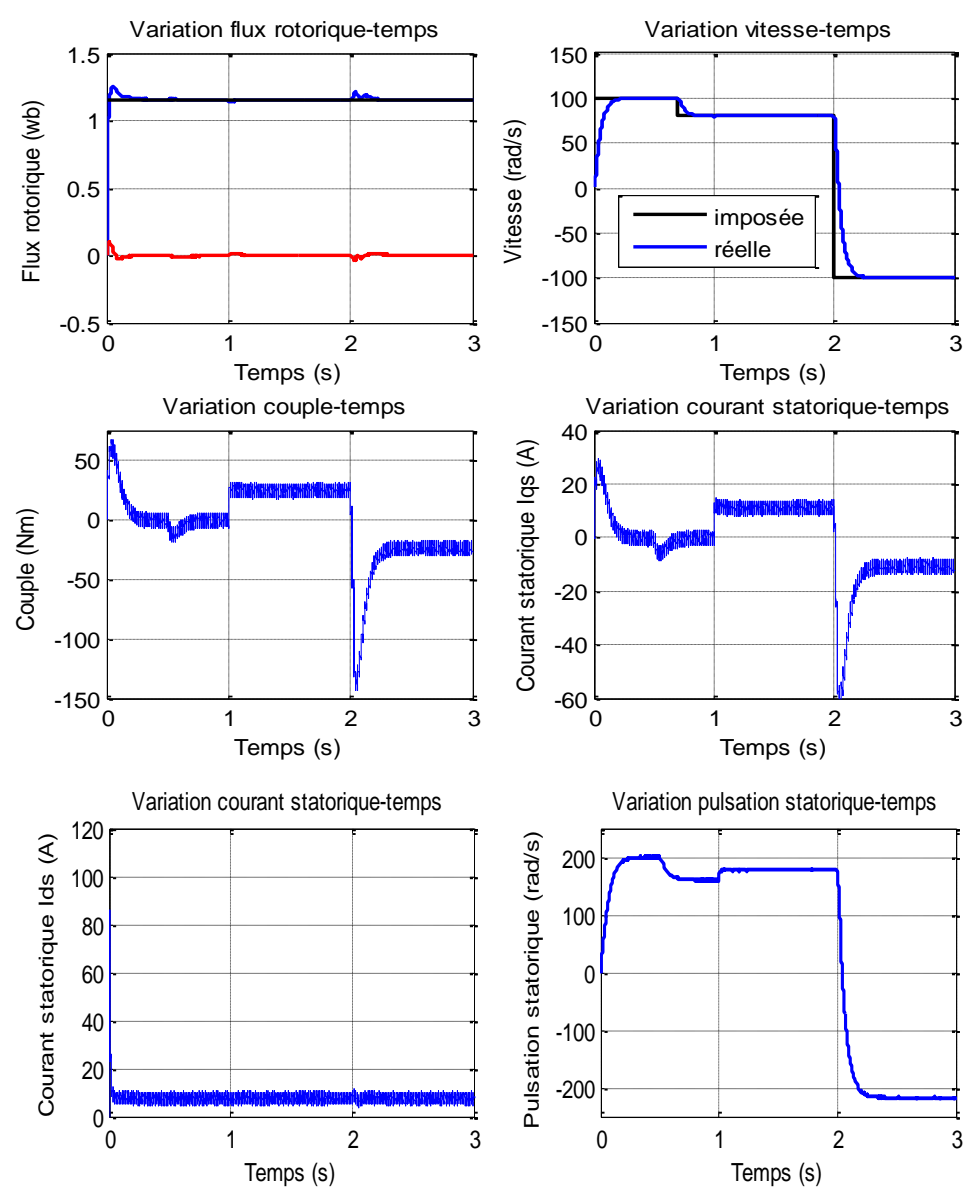

**Figure 2. 9 :** Résultats de simulation de la régulation de la vitesse Avec commande vectorielle indirecte.

Néanmoins, La commande vectorielle est caractérisée par sa sensibilité aux variations des paramètres de la machine (changement de la température et de la saturation de la machine). Un ajustement de ces paramètres par des structures bouclées est nécessaire pour éviter une dégradation des performances de la commande vectorielle [12].

#### **Evaluation de L'influence des variations paramétrique en régime dynamique**

Afin de montrer l'influence de variation des paramètres sur la commande on réalise les tests de simulations suivantes.

 $\triangleright$  Résistance statorique  $(R_s)$ 

La figure 2.12 représente le profil de la variation brusque de la résistance statorique (R<sub>s</sub>)

A noter qu'après (1s) une variation paramétrique a été produite avec 50% d'augmentation sur la résistance statorique.

![](_page_48_Figure_7.jpeg)

**Figure 2. 10 :** Profil de référence du variation de la résistance (Rs).

<span id="page-48-0"></span>![](_page_48_Figure_9.jpeg)

**Figure 2. 11 :** Résultats de simulation de la régulation de la vitesse.

Sur la figure 2.13 est représenté en simulation les résultats avec variation de la résistance statorique. On peut constater que la résistance statorique à très peu d'influence sur le découplage et de temps de réponse.

#### **Constante de temps du rotor**

La figure 2.15 représente le profil de la variation de l'inverse de la constante de temps rotorique 1/T<sub>r</sub>. On notera qu'après (1s) une variation paramétrique a été produite avec 50% 'augmentation sur l'inverse de la constante de temps rotorique. 18

![](_page_49_Figure_5.jpeg)

**Figure 2. 12 :** Profil de la variation de l'inverse de la constante de temps rotorique.

<span id="page-49-0"></span>![](_page_49_Figure_7.jpeg)

<span id="page-49-1"></span>**Figure 2. 13 :** Résultats de simulation de la régulation de la vitesse

D'après les résultats de simulation on remarque que La sensibilité est très grande par rapport à ce paramètre le flux rotorique n'est pas vraiment orienté sur l'axe d (perte de découplage entre le flux et le couple). Un changement de la constante de temps rotorique conduit à une erreur sur l'amplitude et la phase du vecteur flux.

Le flux n'est plus maintenu constant avec un couplage entre le flux et le couple qui diffère alors temporairement de la valeur de référence. Une adaptation de ce paramètre est nécessaire pour éviter une dégradation du contrôle vectoriel (voir figure 2.15).

#### **2.10 CONCLUSION**

<span id="page-50-0"></span>A travers ce chapitre, on a présenté la théorie de la commande vectorielle indirecte par orientation du flux rotorique et analysé les différents résultats de simulation.

Le chapitre suivant sera dédié à présenter la commande sans capteur de vitesse pour la machine asynchrone.

# **Chapitre 3**

# **Commande vectorielle indirecte sans capteur de vitesse**

#### **3.1INTRODUCTION**

<span id="page-52-0"></span>Le bon fonctionnement d'un mécanisme de commande des processus nécessite un retour informations fiable. Ces informations peuvent parvenir à travers des capteurs. Dans le cas de la commande des machines électriques les capteurs peuvent être électriques (courants, tensions, flux) ou mécanique (couple électromagnétique, vitesse de rotation, position angulaire).

Cependant, l'emploi des capteurs implique un surcoût et une augmentation de la complexité de l'installation, d'où la réduction du nombre de capteurs voire leur suppression pourrait devenir indispensable. En effet, la solution de la commande sans capteur de vitesse ou de position est introduite par soucis de fiabilité et de réduction des coûts. [7]

Dans ce qui suit, nous exposerons une explication sur l'observateur et l'observation, ensuite, nous donnerons un bref aperçu sur la théorie générale de l'observateur de Luenberger pour reconstituer la vitesse rotorique de la machine asynchrone. Finalement, nous illustrerons par des tests de simulation présente des oscillations.

#### **3.1.1 OBSERVATEUR**

- <span id="page-52-1"></span> Un observateur n'est qu'un estimateur en boucle fermée et disposant d'une dynamique indépendante du système.
- $\triangleright$  L'observation des états d'un système consiste à reconstituer les grandeurs non mesurables ou non accessibles du moteur asynchrone à partir des mesures accessibles et mesurables du système.
- Si le système à observer est déterministe on parle d'observateur (observateur de Luenberger) et lorsque le système est stochastique on parle de filtre (filtre de Kalman).

#### **3.2OBSERVATEUR DETERMINISTE (LUENBERGER)**

<span id="page-52-2"></span>L'observateur Luenberger constitue un estimateur en boucle ouvert décrit par l'équation caractéristique du système à observer et par une boucle de correction avec une matrice de gain K pour corriger l'erreur sur l'estimation.

![](_page_53_Figure_2.jpeg)

La figure (3.1) illustre la structure d'un observateur de Luenberger.

**Figure 3. 1 :** Schéma de principe d'un observateur.

La mise en équation de l'observateur conduit à :

$$
\begin{cases}\n\hat{\hat{X}} = A\hat{X} + BU + K\varepsilon \\
\hat{Y} = C\hat{X}\n\end{cases}
$$
\n(3.1)

Tel que :  $\mathcal{E} =$ 

$$
\varepsilon = Y - \hat{Y} \tag{3.2}
$$

#### **3.2.1 DETERMINATION DE LA MATRICE DE GAIN K**

<span id="page-53-0"></span>En remplaçant l'équation (3.1) dans (3.2) on obtient :

$$
\begin{cases}\n\dot{\hat{X}} = A_0 \hat{X} + BU + KY \\
\hat{Y} = C\hat{X}\n\end{cases}
$$
\n(3.3)

Avec :  $A_0 = A - KC$ 

A<sub>0</sub>: détermine la dynamique de l'observateur, elle est en fonction de la matrice de gain K.

Le choix de repère  $(\alpha, \beta)$  lié au stator permet d'avoir un bon compromis entre la stabilité et la simplicité d'observateur [14].

#### Donc :

Le modèle de la machine peut être exprimé par :

$$
\begin{cases}\n\dot{X} = A(\omega) + BU \\
Y = CX\n\end{cases}
$$
\n(3.4)

Avec :

$$
X = \begin{bmatrix} I_{\alpha s} \\ I_{\beta s} \\ \Phi_{\alpha r} \\ \Phi_{\beta r} \end{bmatrix} V_s = U = \begin{bmatrix} V_{\alpha s} & V_{\beta s} \end{bmatrix}^T Y = \begin{bmatrix} I_{\alpha s} & I_{\beta s} \end{bmatrix}^T
$$
(3.5)

$$
A(\omega) = \begin{bmatrix} a_1 & 0 \\ 0 & a_1 \\ a_4 & 0 \\ 0 & a_4 \end{bmatrix} \begin{bmatrix} a_2 & a_3 \omega \\ -a_3 \omega & a_2 \\ a_5 & -\omega \\ \omega & a_5 \end{bmatrix} B = \begin{bmatrix} \frac{1}{\sigma L_s} & 0 \\ 0 & \frac{1}{\sigma L_s} \\ 0 & 0 \\ 0 & 0 \end{bmatrix} C = \begin{bmatrix} 1 & 0 & 0 & 0 \\ 0 & 1 & 0 & 0 \end{bmatrix}
$$
(3.6)

En plus :

$$
a_1 = -\left(\frac{1}{\sigma T_s} + \frac{1-\sigma}{\sigma T_r}\right) a_2 = \frac{1-\sigma}{\sigma MT_r} a_5 = \frac{-1}{T_r}
$$
  
\n
$$
a_3 = \frac{1-\sigma}{\sigma M} \qquad a_4 = \frac{M}{T_r}
$$
\n(3.7)

La matrice  $A(\omega)$  est une fonction de la vitesse. Elle est constituée de quatre sous matrices antisymétriques. Cette caractéristique sera retenue pour la matrice  $A_0(\omega)$ , ce qui impose une certaine structure à la matrice K [15] [13] .Elle peut s'écrire :

$$
K = \begin{bmatrix} K_1 & -K_2 \\ K_2 & K_1 \\ K_3 & -K_4 \\ K_4 & K_3 \end{bmatrix}
$$
 (3.8)

*Master Electromécanique/ sept 2020* **44**

K1, K2, K3, K4 sont données par :

$$
\begin{cases}\nK_1 = (k-1)(a_1 + a_5) \\
K_2 = (k-1)\Omega \\
K_3 = \left(\frac{1-k^2}{a_3}\right)\left(\frac{a_3}{T_r} - a_1\right) + \left(\frac{k-1}{a_3}\right)\left(\frac{1}{T_r} - a_1\right) \\
K_4 = -\left(\frac{k-1}{a_3}\right)\Omega\n\end{cases} (3.9)
$$

Le choix de la valeur de k permet d'avoir une dynamique d'observations plus rapide que celle du système.

### **3.2.2 REPRESENTATION D'ETAT DE L'OBSERVATEUR DE LUENBERGER**

<span id="page-55-0"></span>Le rôle d'un observateur consiste à reconstruire la grandeur inaccessible ou non mesurable du système  $\hat{X}$ , à partir de la connaissance des entrées et des sorties mesurables.

Soit :

$$
\hat{X} = \begin{bmatrix} \hat{I}_{s\alpha} & \hat{I}_{\beta s} & \hat{\Phi}_{\alpha r} & \hat{\Phi}_{\beta r} \end{bmatrix}^T
$$
: Le vecteur d'état estimé.

D'après l'équation (3.1) l'observateur est représenté sous forme d'état comme suit :

$$
\begin{bmatrix}\n\hat{I}_{\alpha} \\
\hat{I}_{\beta} \\
\hat{\Phi}_{\alpha} \\
\hat{\Phi}_{\beta} \\
\hat{\Phi}_{\beta} \\
\hat{\Phi}_{\beta}\n\end{bmatrix} =\n\begin{bmatrix}\na_1 & 0 & a_2 & a_3 \omega \\
0 & a_1 & -a_3 \omega & a_2 \\
a_4 & 0 & a_5 & -\omega \\
0 & a_4 & \omega & a_5\n\end{bmatrix}\n\begin{bmatrix}\n\hat{I}_{\alpha} \\
\hat{I}_{\beta s} \\
\hat{\Phi}_{\alpha r} \\
\hat{\Phi}_{\beta r}\n\end{bmatrix} +\n\begin{bmatrix}\n1/\sigma L_s & 0 \\
0 & 1/\sigma L_s \\
0 & 0 \\
0 & 0\n\end{bmatrix}\n\begin{bmatrix}\nK_1 & -K_2 \\
K_2 & K_1 \\
K_3 & -K_4 \\
K_4 & K_3\n\end{bmatrix}\n\begin{bmatrix}\nI_{\alpha s} - \hat{I}_{\alpha s} \\
I_{\beta s} - \hat{I}_{\beta s}\n\end{bmatrix}
$$
\n(3.10)

Alors il vient :

$$
\dot{\hat{X}} = A(\omega)\hat{X} + BU + K(I_s - \hat{I}_s)
$$
\n(3.11)

Avec :

$$
\left(\boldsymbol{I}_s - \hat{\boldsymbol{I}}_s\right) = \left[\boldsymbol{I}_{\alpha s} - \hat{\boldsymbol{I}}_{\alpha s} \quad \boldsymbol{I}_{\beta s} - \hat{\boldsymbol{I}}_{\beta s}\right]
$$
\n(3.12)

 $\overline{a}$ 

 $\overline{a}$ 

#### **3.2.3 CONSTITUTION DE L'OBSERVATEUR ADAPTATIF**

<span id="page-56-0"></span>Maintenant on suppose que la vitesse  $\omega$  est un paramètre constant inconnu. On cherche une loi d'adaptation pour l'estimation de la vitesse [15] [16].

L'équation de l'observateur s'écrire :

$$
\dot{\hat{X}} = A(\hat{\omega})\hat{X} + BU + K(I_s - \hat{I}_s)
$$
\n(3.13)

L'équation de modèle :

$$
\dot{X} = AX + BU
$$
 en plus  $\varepsilon = X - \hat{X} = \begin{bmatrix} \varepsilon_{i_{\beta}} & \varepsilon_{i_{\beta}} & \varepsilon_{\Phi_{\alpha}} & \varepsilon_{\Phi_{\beta}} \end{bmatrix}^{T}$  (3.14)

La dynamique de l'équation d'état de l'erreur est :

$$
\dot{\varepsilon} = \hat{X} - \dot{X} \tag{3.15}
$$

Après calcule on aboutit à :

$$
\dot{\varepsilon} = (A - KC)\hat{X} + (\Delta A)\hat{X}
$$
\n(3.16)

Avec :

$$
\Delta A = A(\omega) - A(\hat{\omega}) = \begin{bmatrix} 0 & 0 & 0 & a_3 \Delta \omega \\ 0 & 0 & -a_3 \Delta \omega & 0 \\ 0 & 0 & 0 & -\Delta \omega \\ 0 & 0 & \Delta \omega & 0 \end{bmatrix}
$$
(3.17)

L'expression (3.16) possède un terme non linéaire  $(\Delta A)\hat{X}$ . La stabilité de l'erreur sera étudiée, en utilisant le théorème de Lyapunov.

On considère la fonction de Lyapunov candidate :

$$
V = \varepsilon^T \varepsilon + (\Delta \omega)^2 / \lambda \tag{3.18}
$$

Alors : 
$$
\frac{dV}{dt} = \left(\frac{d}{dt}\varepsilon^T\right)\varepsilon + \varepsilon^T \left(\frac{d}{dt}\varepsilon\right) + \frac{1}{\lambda}\frac{d}{dt}(\Delta\omega)^2
$$
(3.19)

Après calcule on trouve :

$$
\frac{dV}{dt} = \varepsilon^{T} \left[ \left( A - KC \right)^{T} + \left( A - KC \right) \right] \varepsilon - 2\varepsilon^{T} \Delta A \hat{X} + \frac{2}{\lambda} \Delta \omega \frac{d}{dt} (\Delta \omega)
$$
(3.20)

Avec :

$$
\varepsilon^T \Delta A \hat{X} = a_3 \Delta \omega \Big( \varepsilon_{i_{\alpha}} \hat{\Phi}_{\beta r} - \varepsilon_{i_{\beta} \hat{\Phi}_{\alpha r}} \Big) - \Delta \omega \Big( \varepsilon_{\Phi_{r\alpha}} \hat{\Phi}_{r\beta} - \varepsilon_{\Phi_{r\beta}} \hat{\Phi}_{r\alpha} \Big)
$$

Le développement de  $(\varepsilon_{\Phi_{r_a}}\hat{\Phi}_{r_\beta}-\varepsilon_{\Phi_{r_B}}\hat{\Phi}_{r_\alpha})$  égale à zéro.

Pour assurer la convergence de l'erreur vers zéro, (3.20) doit être définie négative.

Le choix de la matrice de gain K permet d'avoir :

$$
\varepsilon^T \left[ \left( A - KC \right)^T + \left( A - KC \right) \right] \varepsilon \le 0
$$

Alors le deuxième terme de (3.20) doit être nul :

$$
2a_3\Delta\omega\Big(\varepsilon_{I_{\alpha}}\hat{\Phi}_{\beta r} - \varepsilon_{I_{\beta s}}\hat{\Phi}_{\alpha r}\Big) - \frac{2}{\lambda}\Delta\omega\frac{d}{dt}(\Delta\omega) = 0\tag{3.21}
$$

D'où

Avec :

$$
2a_3\Delta\omega\left(\varepsilon_{I_{\alpha}}\hat{\Phi}_{\beta r} - \varepsilon_{I_{\beta}s}\hat{\Phi}_{\alpha r}\right) = \frac{2}{\lambda}\Delta\omega\frac{d}{dt}(\Delta\omega)
$$
\n
$$
\begin{bmatrix}\n\varepsilon_{I_{\alpha}} \\
\varepsilon_{I_{\beta s}} \\
\varepsilon_{\Phi_{\alpha r}} \\
\varepsilon_{\Phi_{\beta r}}\n\end{bmatrix} = \begin{bmatrix}\nI_{\alpha s} - \hat{I}_{\alpha s} \\
I_{\beta s} - \hat{I}_{\beta s} \\
\Phi_{\alpha r} - \hat{\Phi}_{\alpha r} \\
\Phi_{\beta r} - \hat{\Phi}_{\beta r}\n\end{bmatrix}
$$
\n(3.22)

La loi d'adaptation de la vitesse est donnée par :

$$
\frac{1}{\lambda} \frac{d\hat{\omega}}{dt} = \varepsilon_{I_{\alpha\beta}} \hat{\Phi}_{\beta r} - \varepsilon_{I_{\beta\beta}} \hat{\Phi}_{\alpha r}
$$
(3.23)

$$
\frac{1}{\lambda} \frac{d\hat{\omega}}{dt} = K_{\omega} \int \left( \varepsilon_{I_{\omega}} \hat{\Phi}_{\beta r} - \varepsilon_{I_{\beta} \cdot} \hat{\Phi}_{\omega r} \right) dt \tag{3.24}
$$

$$
f_{\rm{max}}
$$

$$
A \text{vec}: \t K_{\omega} = \lambda \frac{1 - \sigma}{\sigma M}
$$

Pour activer l'estimateur de la vitesse on remplace l'intégrale pur par un Régulateur PI :

$$
\hat{\omega} = K_p \left( \varepsilon_{I_{\alpha}} \hat{\Phi}_{\beta r} - \varepsilon_{I_{\beta} \hat{\Phi}_{\alpha r}} \right) + K_i \int \left( \varepsilon_{I_{\alpha}} \hat{\Phi}_{\beta r} - \varepsilon_{I_{\beta} \hat{\Phi}_{\alpha r}} \right) dt \tag{3.25}
$$

 $K_p$  et  $K_i$  qui sont des constantes positive.

La figure (III.2) montre le schéma de principe de l'observateur adaptatif.

![](_page_58_Figure_7.jpeg)

**Figure 3. 2 :** Schéma de principe d'un observateur adaptatif.

#### <span id="page-58-0"></span>**SCHEMAS DE SIMULATION ET RESULTATS**

Afin de tester les performances statiques et dynamiques des techniques présentées précédemment d'estimation de vitesse, nous devons apporter quelques modifications au schéma décrit sur la figure (2.6) du deuxième chapitre.

Nous remplacerons la vitesse mesurée par la vitesse estimée.

La relation (2.15) devient alors :

$$
\hat{\theta}_s = \int (p\hat{\Omega} + \frac{MI_{qs}^*}{T_r \Phi_r^*}) dt
$$
\n(3.26)

![](_page_59_Figure_2.jpeg)

La figure (3.3) illustré donc le schéma de principe de la commande vectorielle sans capteur de vitesse.

**Figure 3. 3 :** Régulation de vitesse par la commande vectorielle indirecte (CVI) Sans capteur de vitesse.

<span id="page-59-0"></span>La figure (3.4) représente les profils de références de la vitesse et de couple.

Après 1s du démarrage à vide du moteur à 100rad/s, une charge de 25Nm est appliquée pendant toute la durée de la simulation.

![](_page_60_Figure_2.jpeg)

**Figure 3. 4 :** Profils de références vitesse –couple.

A partir des résultats de simulation de la figure (3.5) on constate que le flux et la vitesse estimés par l'observateur adaptatif suivent l'évolution du flux et vitesse réel du moteur et les erreurs d'estimations tendent vers zéro. Donc, cet observateur présente de bonnes performances du point de vue précision.

![](_page_60_Figure_5.jpeg)

**Figure 3. 5 :**Résultats de simulation de la commande vectorielle sans capteur de vitesse basée sur observateur adaptatif.

<span id="page-60-0"></span>La figure (3.6) représente les profils de références de la vitesse et de couple.

Après 1s du démarrage à vide du moteur à (100 rad/s) une charge de 25 Nm est appliquée, afin de tester la robustesse aux bases, on réduit la vitesse de référence à (5rad/s).

![](_page_61_Figure_3.jpeg)

**Figure 3. 6 :** Profils de références vitesse –couple*.*

La Figure (3.7) représente les résultats de simulation des tests de robustesse aux basses vitesses de la commande vectorielle indirecte utilisant l'observateur de Luenberger.

![](_page_61_Figure_6.jpeg)

<span id="page-61-0"></span>**Figure 3. 7 :**Résultats de simulation aux basses vitesses de la commande vectorielle sans capteur de vitesse basée sur observateur adaptatif .

.

A titre comparatif, Les résultats dans les deux cas montrent l'obtention des performances satisfaisantes selon les profils des références proposées.

#### **3.3 CONCLUSION**

<span id="page-62-0"></span>Dans ce chapitre, le principe de l'observateur d'état Luenberger (déterministe) a été traité, cette technique est exploitée dans une commande vectorielle sans capteur de vitesse.

Les résultats de la simulation obtenus pour l'estimation de la vitesse sont satisfaisants de point de vue erreur d'estimation, robustesse et stabilité du système d'entraînement global.

Concernant le fonctionnement à bases vitesses, on remarque que la technique d'estimation présentée reste robuste et stable et permet d'estimer même à très basses vitesses.

# **Conclusion Générale**

### **CONCLUSION GENERALE**

<span id="page-64-0"></span> La machine asynchrone s'est imposée dans l'industrie grâce à sa robustesse et sa simplicité de construction.

Pour cette raison, d'abord on a commencé par rappeler le modèle de la machine asynchrone associée à son onduleur dans un repère lié au champ tournant en utilisant la modélisation linéarisée de Park.

 Ensuite, le principe de la commande vectorielle avec orientation du flux rotorique. Il permet également de concéderez la machine asynchrone (MAS) comme une machine à courant continu (MCC), en utilisant des régulateurs PI afin de régler les variables pertinentes du moteur (vitesse, flux et courants).

 L'objectif dans le présent travail nous a offert la possibilité d'étudier et de simuler la technique de contrôle vectoriel par orientation du flux rotorique est une technique de contrôle permettant de recomposer la vitesse à l'aide d'un observateur adaptatif basé sur le modèle de Luenberger et calculé par l'approche de Lyapunov.

 Enfin, l'étude nous a permis d'apprendre la méthodologie à adopter pour faire quelques simulations avec le langage MATLAB et interpréter les résultats obtenus**.** Les résultats concernent l'étude du régulateur calculé sur la base de la commande vectorielle sans capteur mécanique et il est remplacé par l'observateur (modèle de Luenberger). Toutes les variables sont dons asservis à leurs références respectives. Sachant que la vitesse estimée correspondant parfaitement à la vitesse réelle, on décide alors de faire tourner le régulateur avec la vitesse estimée.

 L'objectif recherché lors de la définition du présent mémoire de master est de ce fait complètement atteint.

#### *Suggestions et Perspectives*

*Dans ce mémoire, nous sommes conscients de n'avoir étudié que certains points d'un sujet d'étude très vaste qui nécessitera une investigation plus poussée et une meilleure compréhension des phénomènes électriques -mécaniques mis en jeu avec l'utilisation d'outils appropriés.*

*Dans ce constat, on peut envisager de nombreuses suites à partir de ce travail :*

- *Un premier point qui nous paraît intéressant concerne la réalisation d'une plateforme expérimentale permettant d'expérimenter en temps réel le comportement d'un système électromécanique industriel.*
- *L'introduction des algorithmes génétiques pour l'identification des paramètres du modèle, ainsi que l'optimisation des régulateurs et des estimateurs.*

# **Bibliographies**

#### **BIBLIOGRAPHIES**

- <span id="page-67-0"></span>[1] AHMED SERIER Redha et BOUHRIS Billel, '' Estimation des paramètres d'une machine asynchrone a cage'', mémoire Master, Université de Blida, juin 2017
- [2] Guy Grellet et Guy Clerc, "Actionneurs Électriques", Edition 2000.
- [3] J.P. Caron et J.P. Hautier, '' Modélisation et commande de la machine asynchrone'', Editions Technip, Paris, 1995.
- [4] G.Grellet, G.Clerc, « Actionneurs électriques, principe, modèles, commande », Edition Eyrollres, Paris 2000
- [5] "Commande vectorielle", [https://fr.wikipedia.org/.](https://fr.wikipedia.org/)
- [6] Boucherit M,.S.et Kouchih .D., ''Commande Vectorielle et par Logique Floue de la Machine Asynchrone Sans Capteur'' mémoire d'Ingénieur d'état en, Ecole Nationale Polytechnique, juin 2008.
- [7] FEZZANI Amor, ''commande robuste de la machine asynchrone par adaptation paramétrique'', mémoire Magister, Université de batna, juin 2000
- [8] G.BUSHE, « Commande Vectorielle de Machine Asynchrone en Environnement Réel Matlab/Simulink » Thèse d'ingénieur, C.U.E.F.A Grenoble, 7 mars 2001.
- [9] Alia S., Guedda S., " Commande vectorielle d'une machine à induction'', Mémoire de Master, Université d'EL-Oued, Juin 2018.
- [10] Benhamimid R., et Brahimi. N., ''commande vectorielle d'un système mono-onduleur bimachines asynchrones ''mémoire d'ingénieur d'état, université de M'sila, juin 2006.
- [11] S. Khelfa, « Commande vectorielle d'une machine à induction, Impacts de la Saturation de la machine et la modulation du convertisseur. », Thèse de Magister, Univ Batna, Juillet 2001.
- [12] M. Ghanes, « Observation et Commande de la Machine Asynchrone sans Capteur Mécanique. », Thèse de doctorat, Univ.Nantes, Novembre 2005.
- [13] G. Guy, C. Guy, « Actionneurs électrique, principes modèles commande. », Edition Eyrolles, 2000.
- [14] A.Benchaib, « Application des Modes de Glissement pour la Commande en Temps réel de la Machine Asynchrone. » Thèse de doctorat, Université de Picardie Jules Vernes 14 Décembre 1998.
- [15] R.Pena Eguiluz, «Commande algorithmique d'un système mono-onduleur bimachine asynchrone destiné à la traction ferroviaire. » Thèse de doctorat, Institut national Polytechnique de Toulouse, 8 novembre 2002.
- [16] M.Jeh and Jan, A.Melkebeek, « Speed -sensorless direct torque control of induction motors using an adaptive flux observer. »IEEE transactions of industry appl, Vol .36, no 3, pp. 778-785, Mai- Juin 2000.
- [17] H. Kubota,Y.Kataoka,H.Ohta,K.Matsus,«Sensorless vector controlled induction machine drives with fast stator voltage offset compensation.»IEEE Power Electronics, 1999.